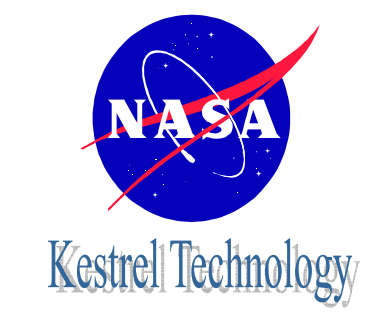

# RuntimeVerification

Klaus Havelund

Kestrel Technology NASA Ames Research Center California, USA

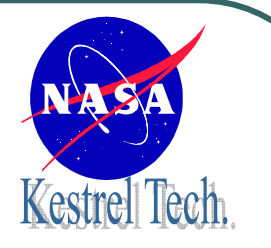

# Where am I Sitting?

#### z**NASA**

- •JPL, California, Los Angeles: unmanned deep space
- •Houston, Texas: manned missions
- •Kennedy, Florida: launches
- •….
- • NASA Ames, California, Mountain View:
	- Computer Science:
		- • Computational Sciences Division: 300-400 researchers
			- Automated Software Engineering Group
				- **Verification and Testing: 10 people**
				- Program Synthesis: 10 people
			- •Planning and Scheduling
			- •…
		- •Super computing
		- •…

## Contributers of HerePresented Work

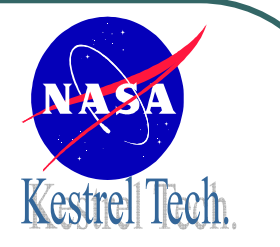

- $\bullet$ Cyrille Artho (ETH, Zurich, CH)
- $\bullet$ Howard Barringer (U. Manchester, UK)
- $\bullet$ Saddek Bensalem (Verimag, Grenoble, F)
- $\bullet$ Allen Goldberg(KT/NASA Ames, USA)
- $\bullet$ Klaus Havelund (KT/NASA Ames, USA)
- **Koushik Sen (Univ. Illinois, USA)**

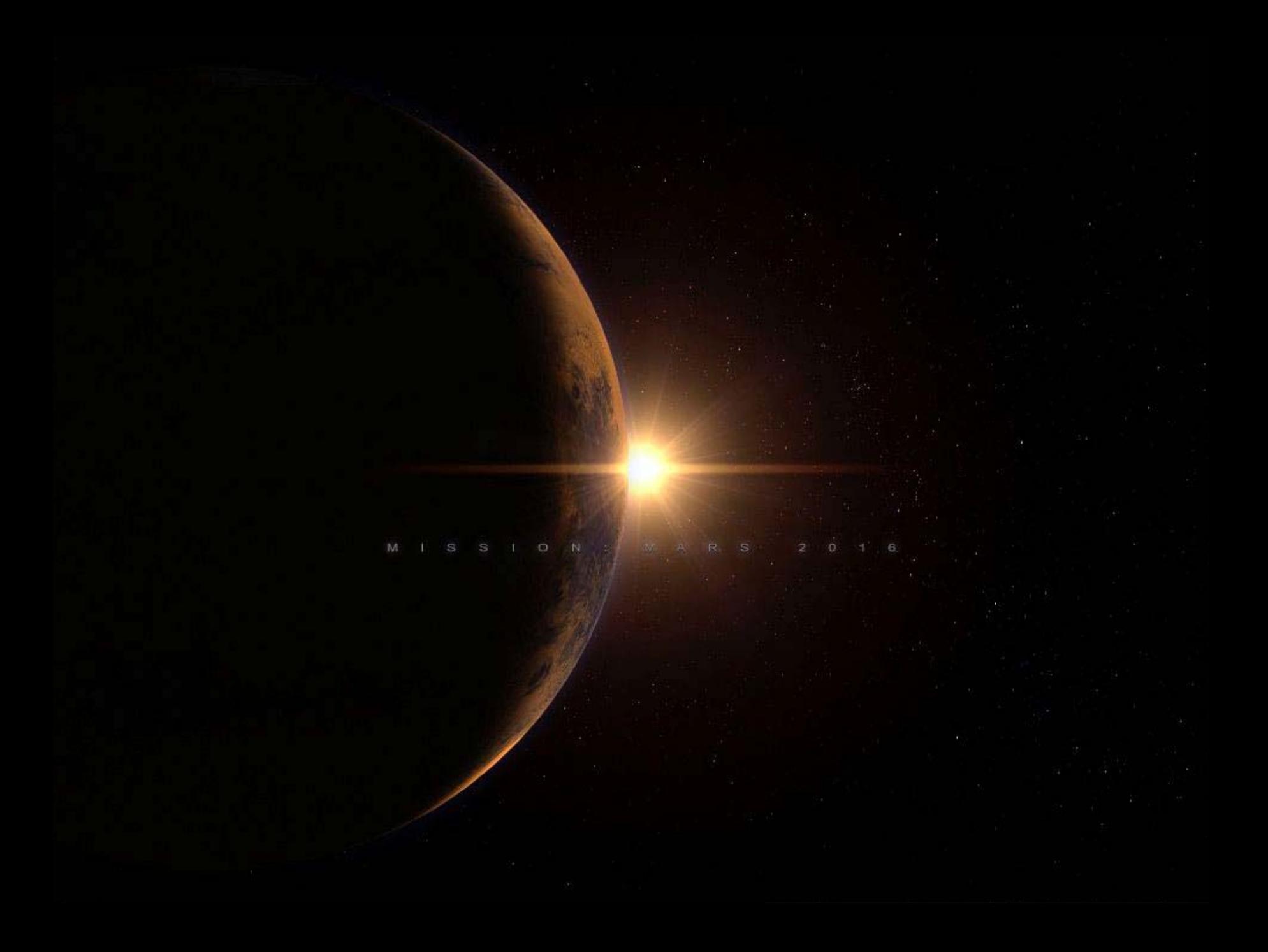

### NASA Increasingly Relies on Software

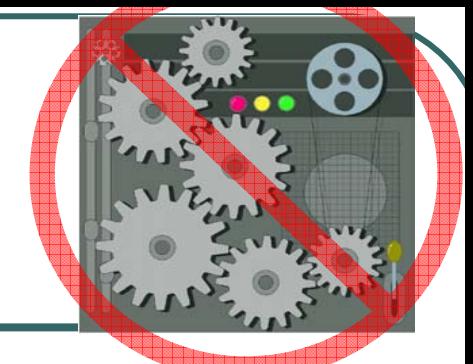

- $\bullet$ **• Systems must support remote Not only HV exploration**
- $\bullet$ Systems must be **more autonomous**
- $\bullet$ Systems must do **more complex tasks**

*When people think of space, they think of rocket plumes and the Space Shuttle, but the future of space is information technology…*

**Daniel S. Goldin,** 

**Previous NASA Administrator**

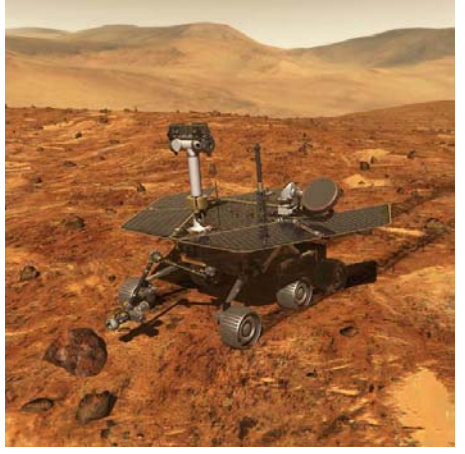

#### We get excited when it goes well

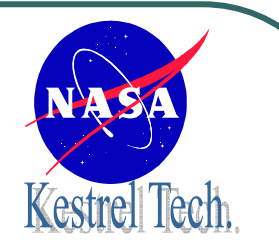

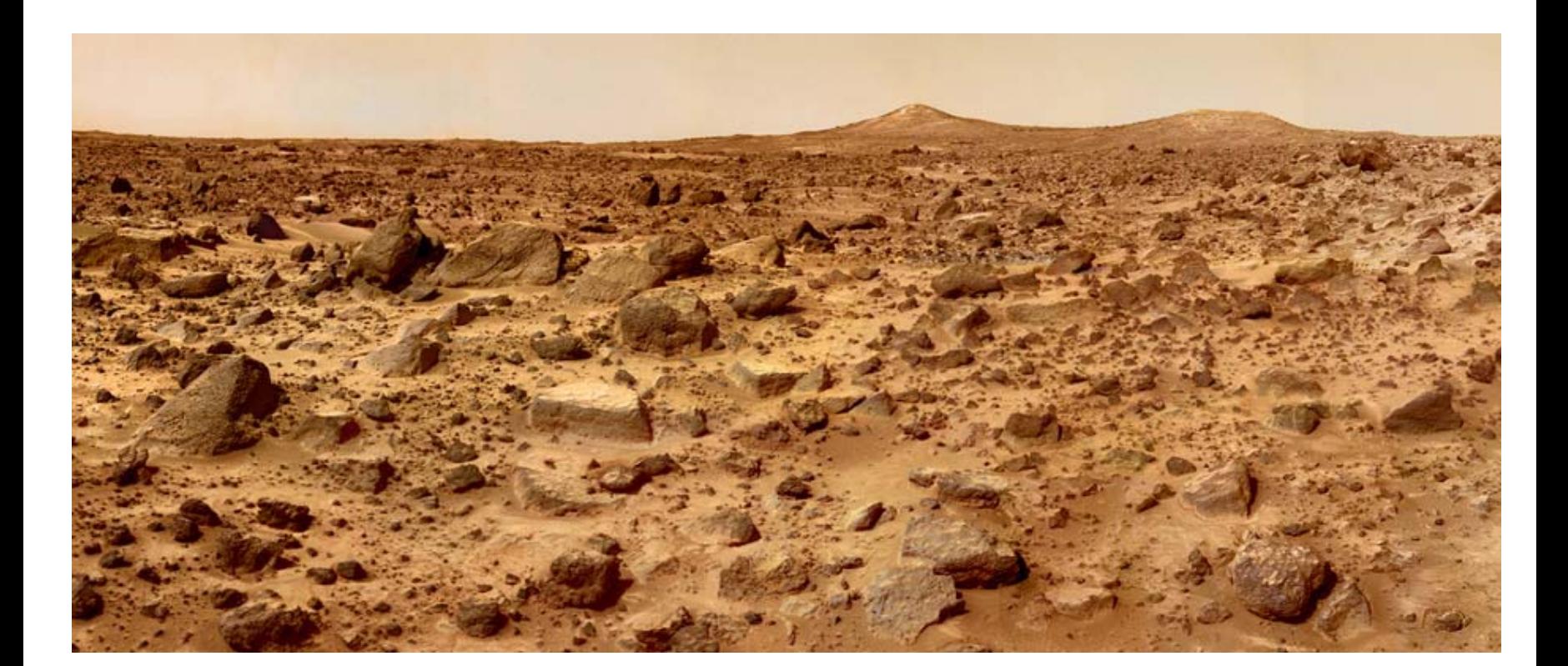

#### However, Kestrel Tech. errors sometimes occur

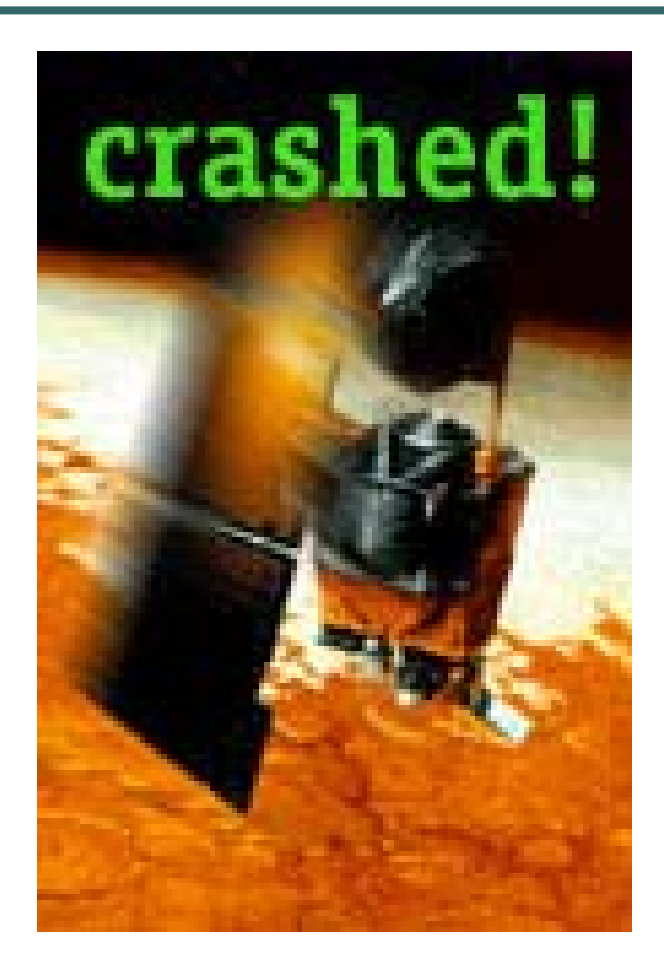

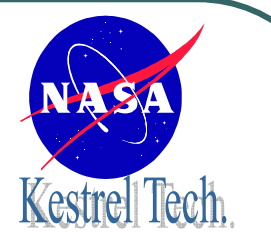

## Ariane 5, 1996 - Lost

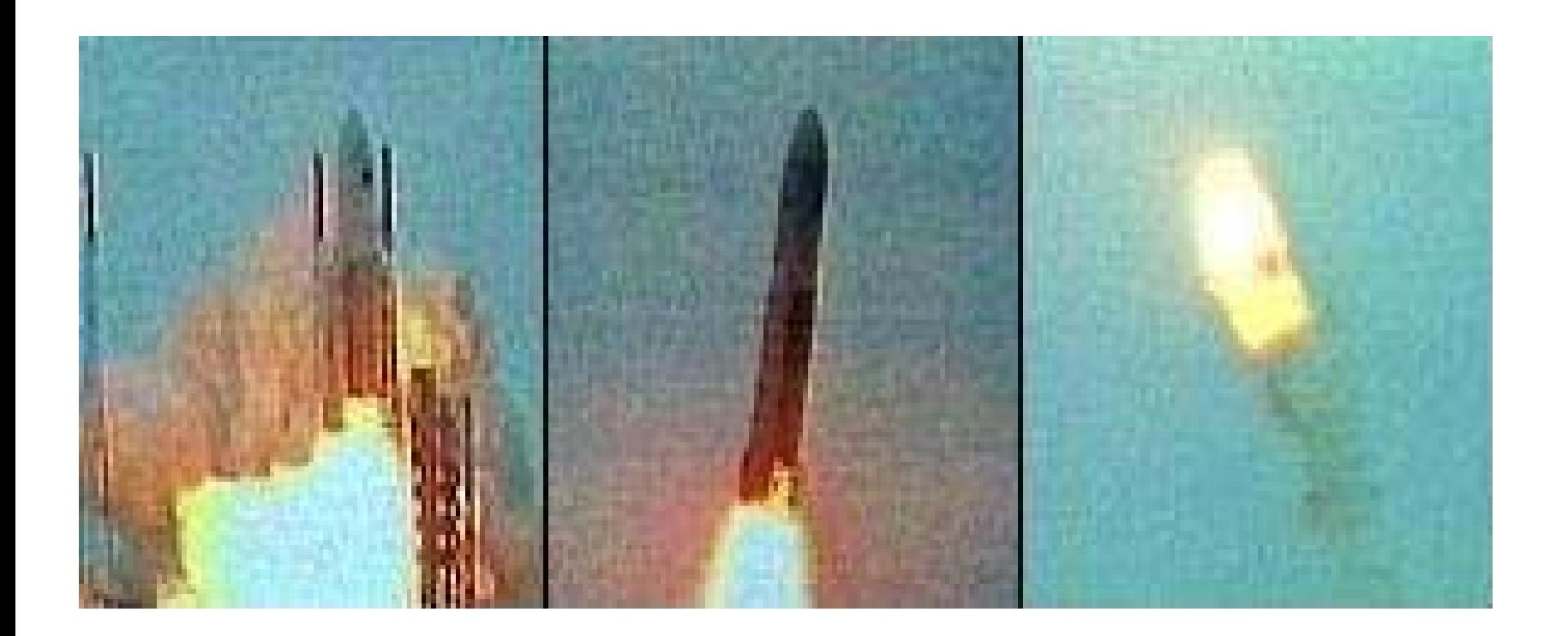

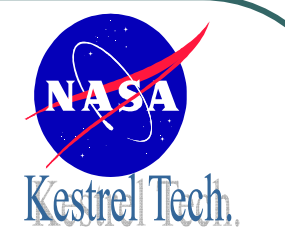

#### Ariane: Float to Integer conversion

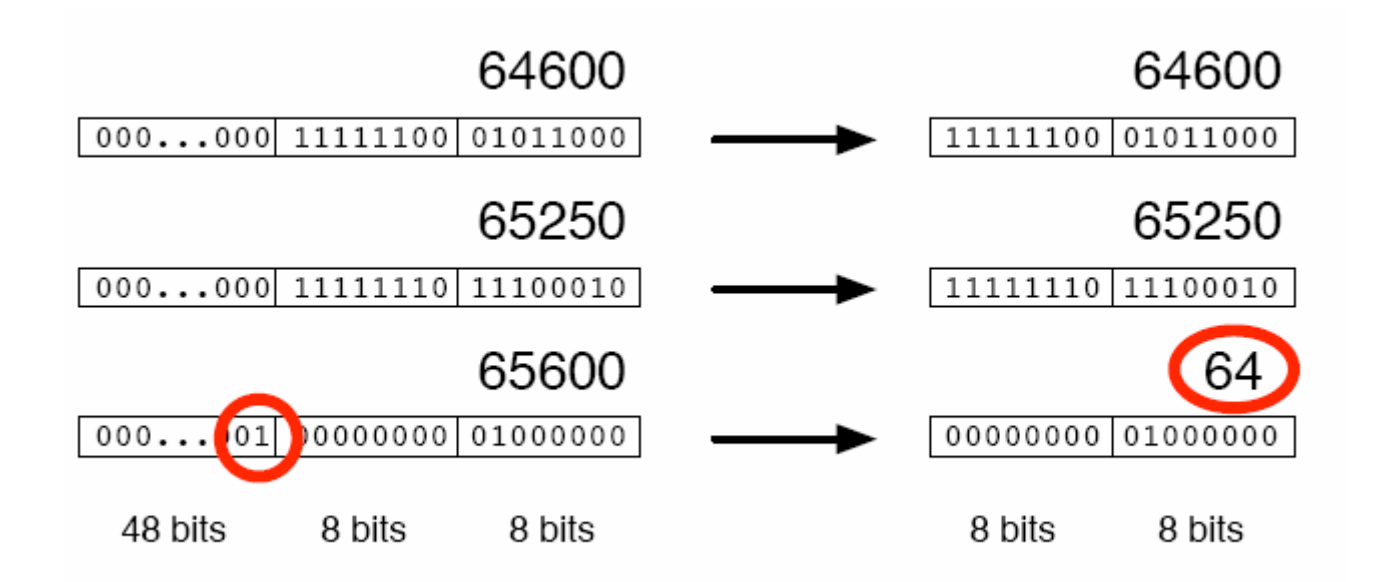

Data conversion of a too large number. 64 bit floating point number relating to the horizontal velocity of the rocket with respect to the platform was converted to a 16 bit signed integer. Number was larger than 65,536.

**Due to higher horizontal velocity than in Ariane 4.**

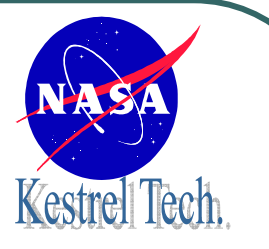

#### Mars PathFinder, 1997

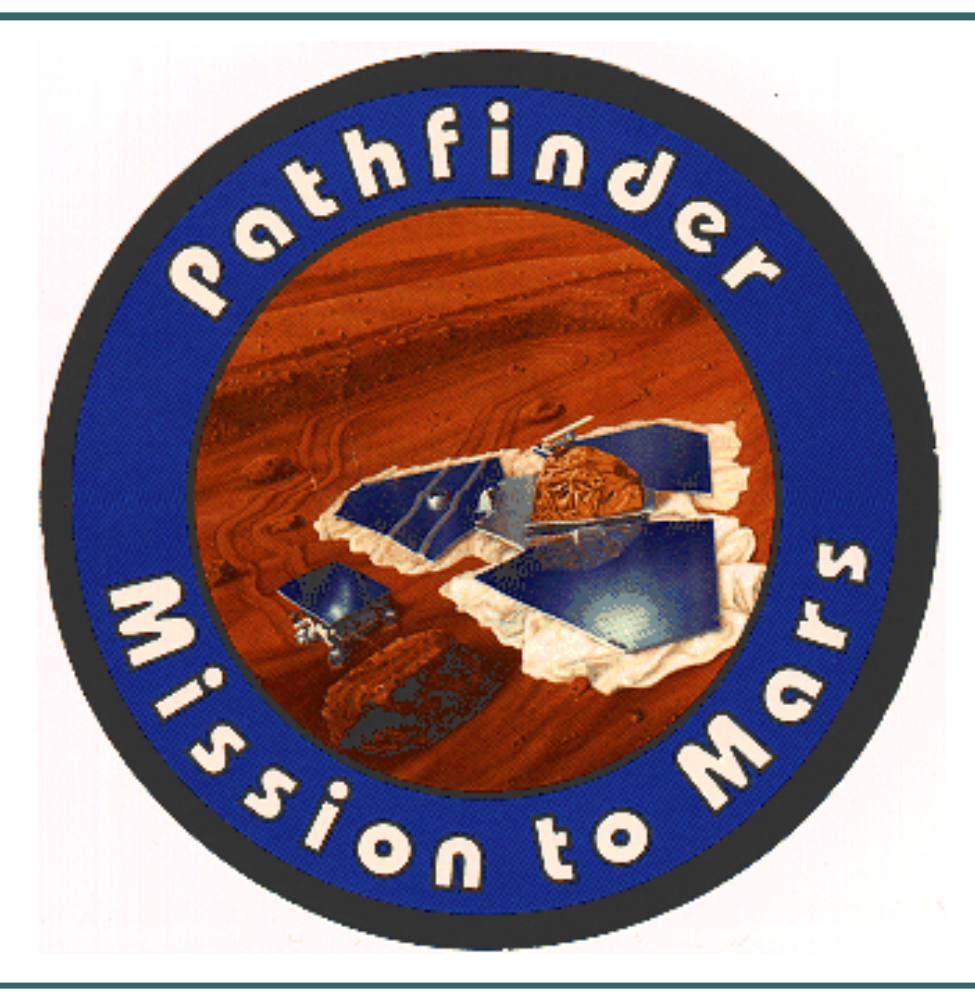

## Mars PathFinder: Priority Inversion Problem

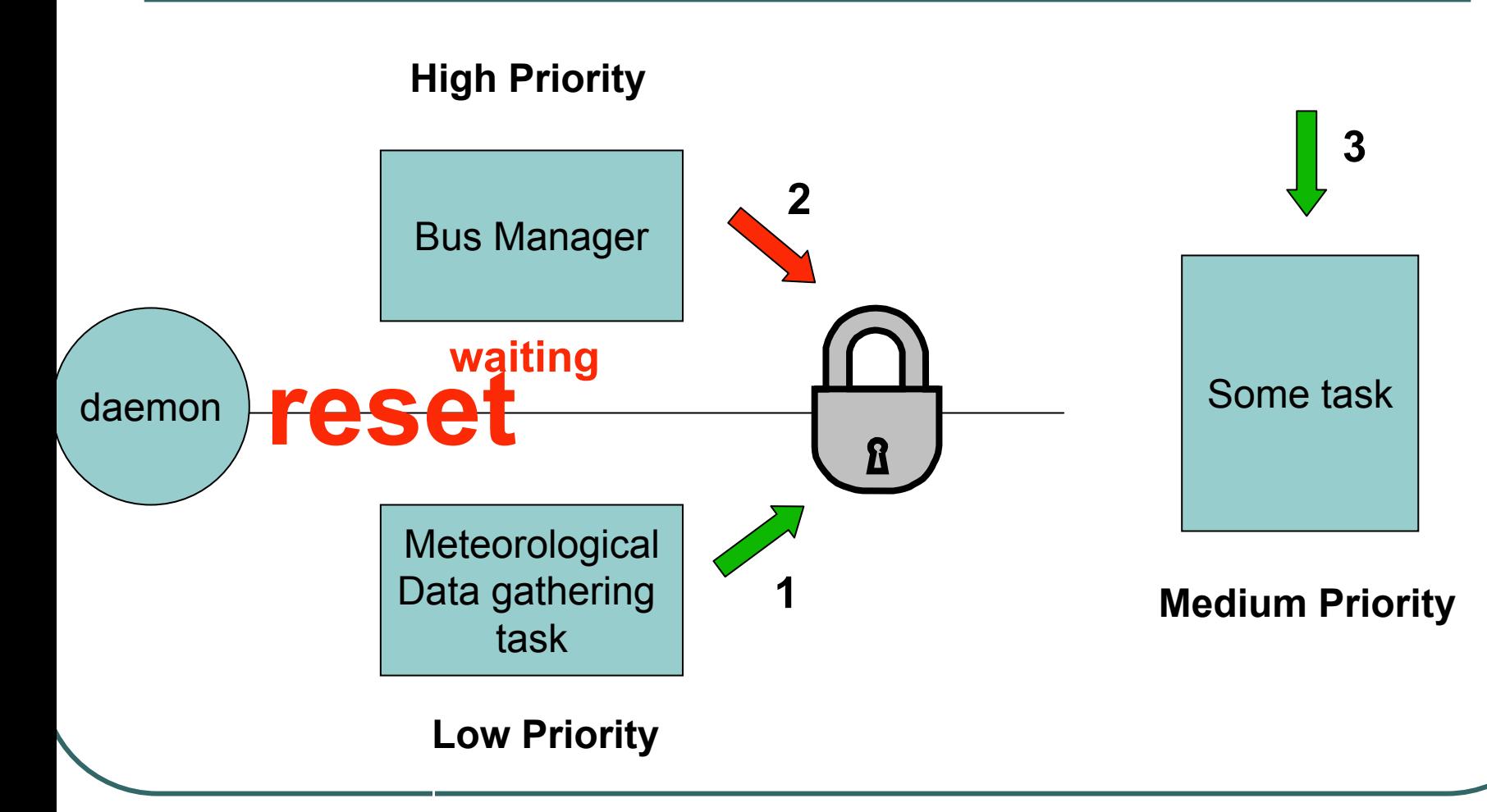

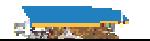

Kestrel Tech.

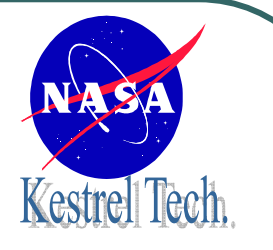

#### Mars Climate Orbiter, 1999

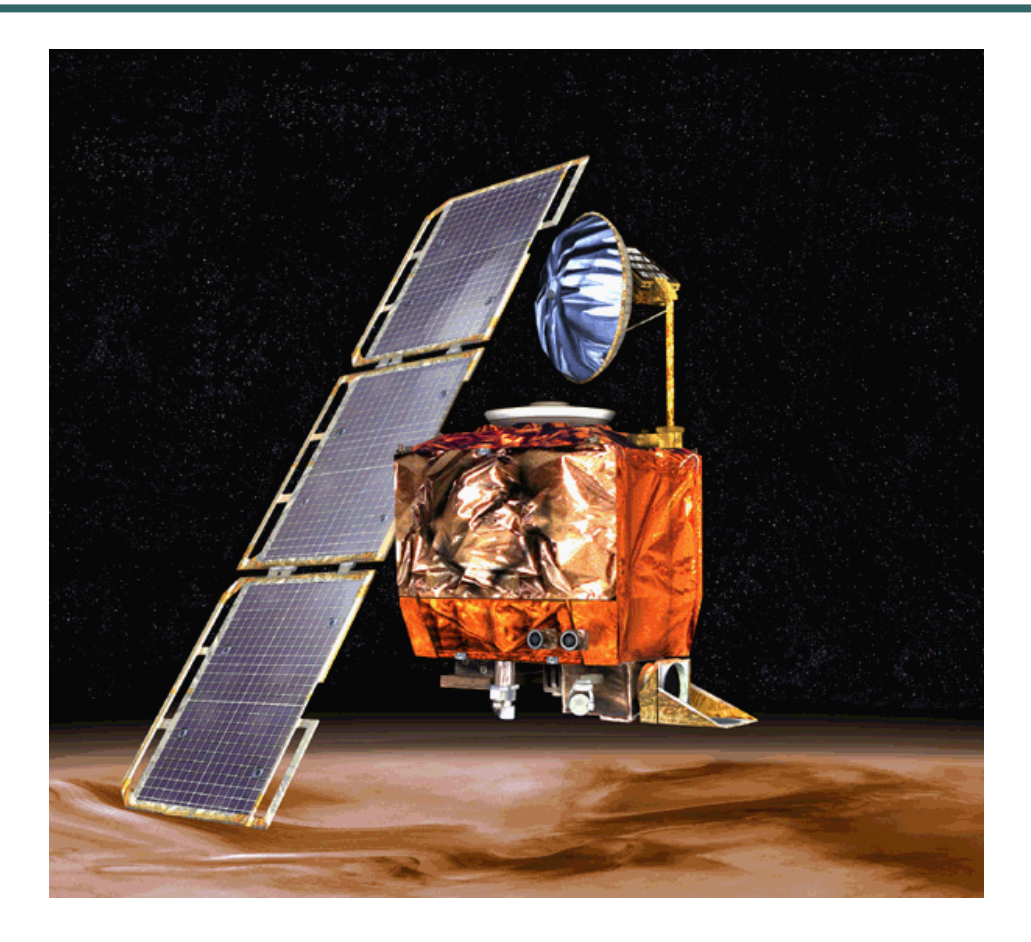

#### Mars Climate Orbiter: Unit error

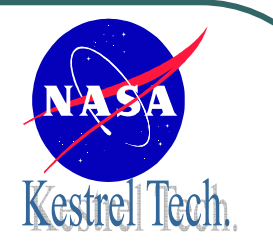

#### **Pounds, inches, …**

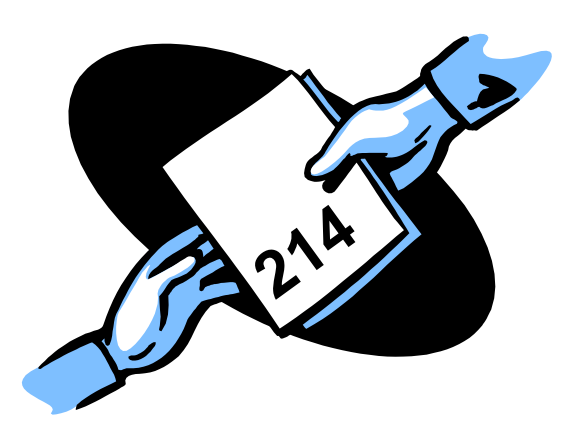

#### **Kilos, centimeters**

"We had planned to approach the planet at an altitude of about 150 kilometers (93 miles). We thought we were doing that, but upon review of the last six to eight hours of data leading up to arrival, we saw indications that the actual approach altitude had been much lower. It appears that the actual altitude was about 60 kilometers (37 miles)".

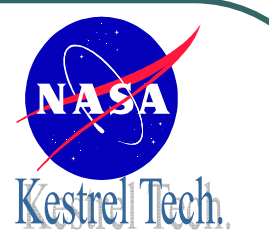

#### Deep Space 1, 1999

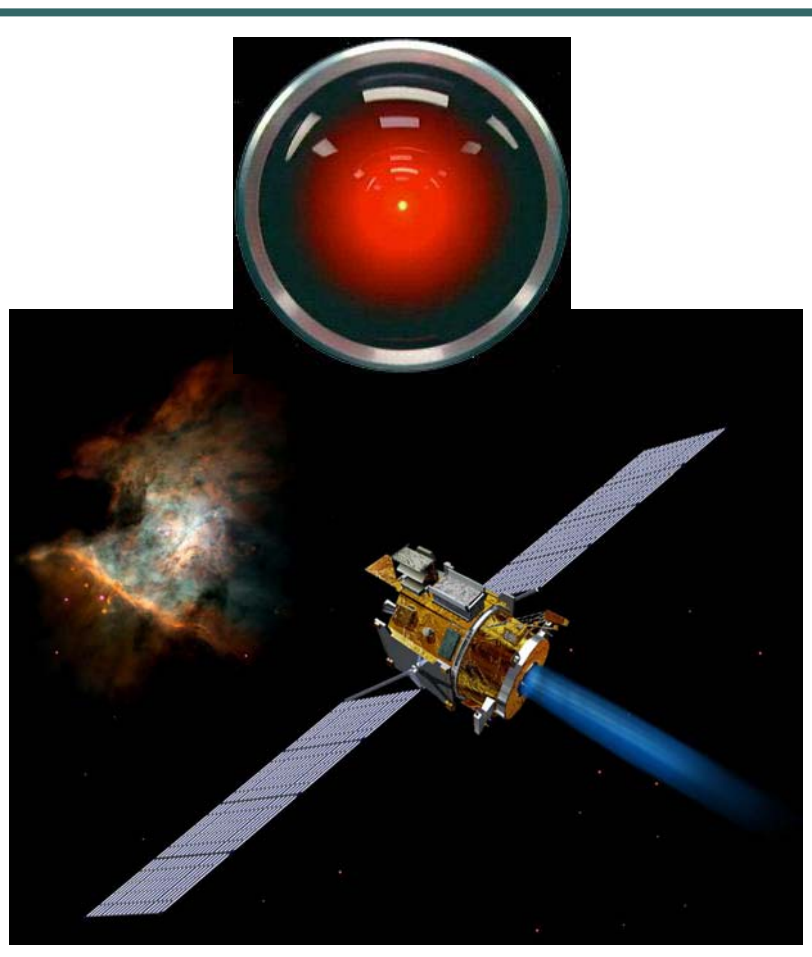

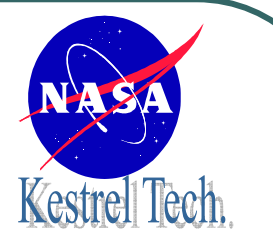

#### Deep-Space 1

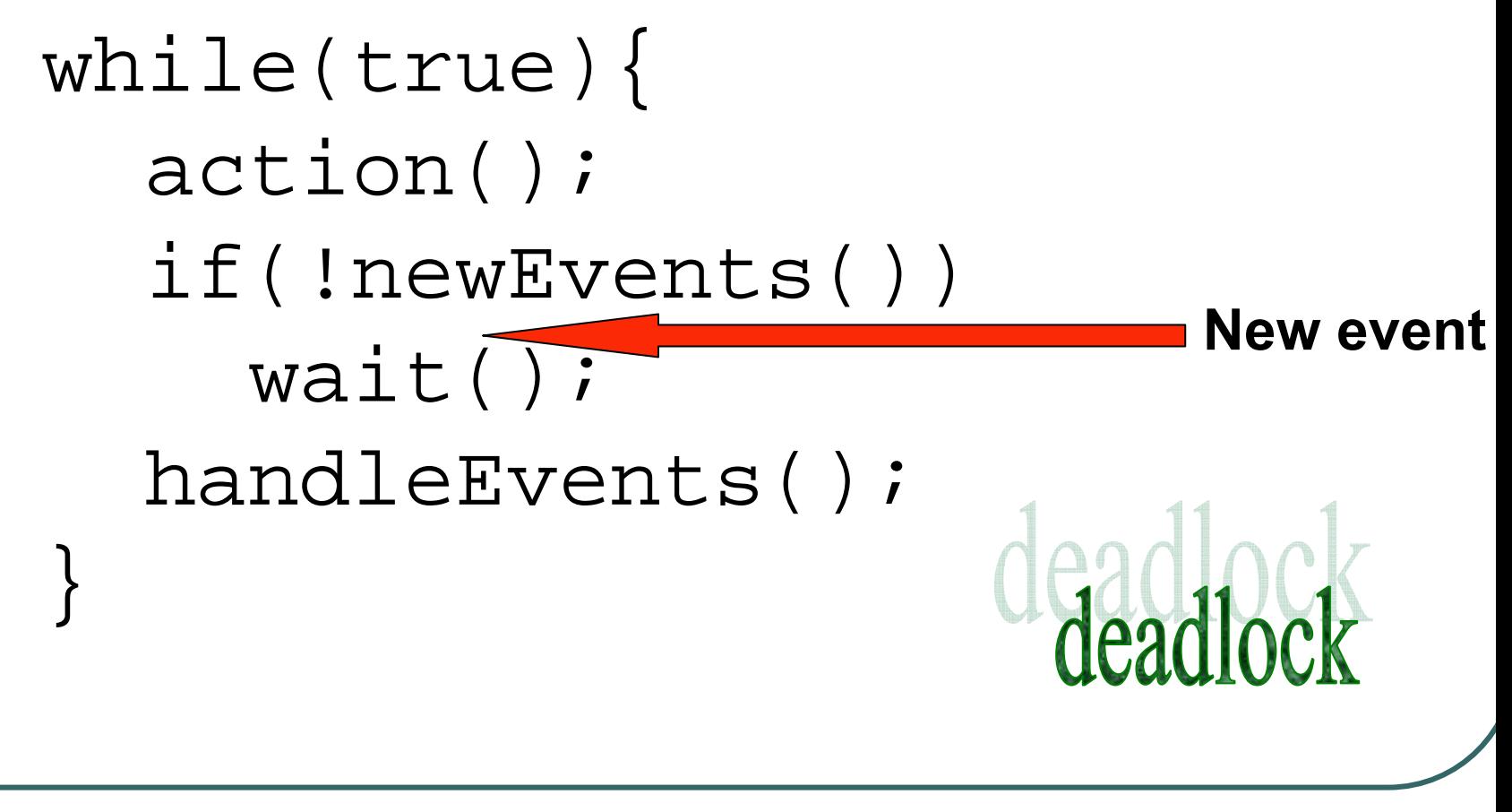

# Deep-Space1: We found error before flight

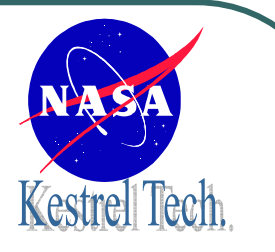

- $\bullet$ Using the SPIN model checker
- $\bullet$ In spacecraft operating system
- $\bullet$  Code was corrected, but error later reintroduced in a different sub-system
- Error was located after 5 hours
- Was not fixed since modifying code could cause new errors, and …

it was not likely to re-occur

 $\bullet$ Shows how hard these errors are to find.

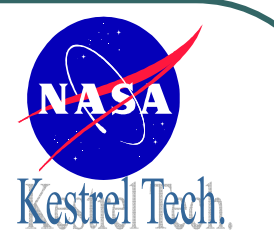

#### Mars Polar Lander, 1999

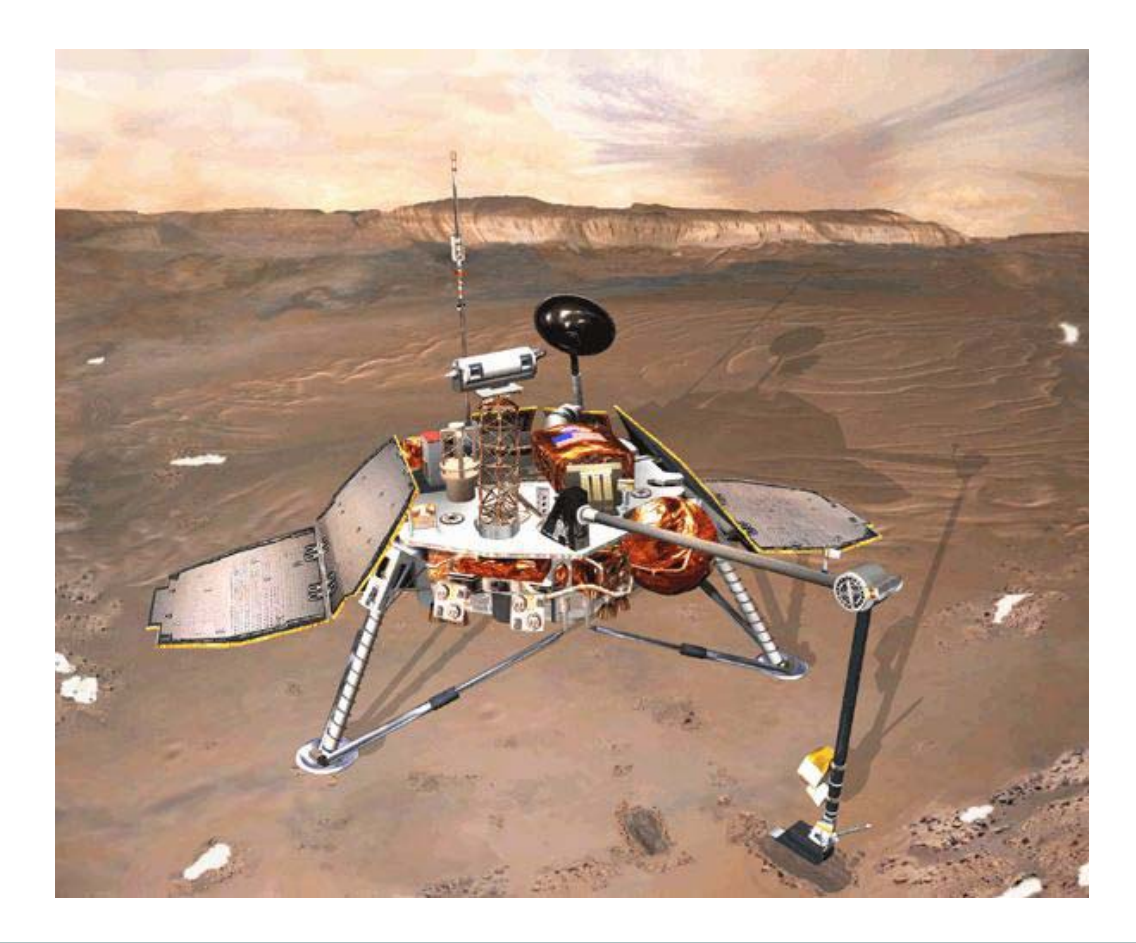

#### Mars Polar Lander:Landing Sensor activated too early

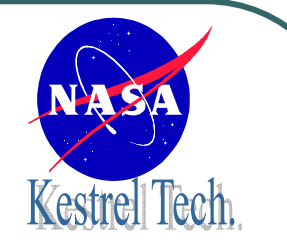

- $\bullet$  Normally, the shake of a touch down would signal that engines should be shut down.
- However, shake of legs opening could cause the same effect in some cases. It was known.
- $\bullet$  System was designed to ignore such shakes above 40 feet where legs were to open.
- $\bullet$  System above 40 feet correctly ignored landed-flag, but flag was not reset to false, and triggered engine shut-off as soon as 40 feet were reached.

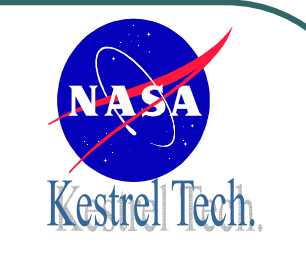

#### Mars Polar Lander: Imagined Scenario

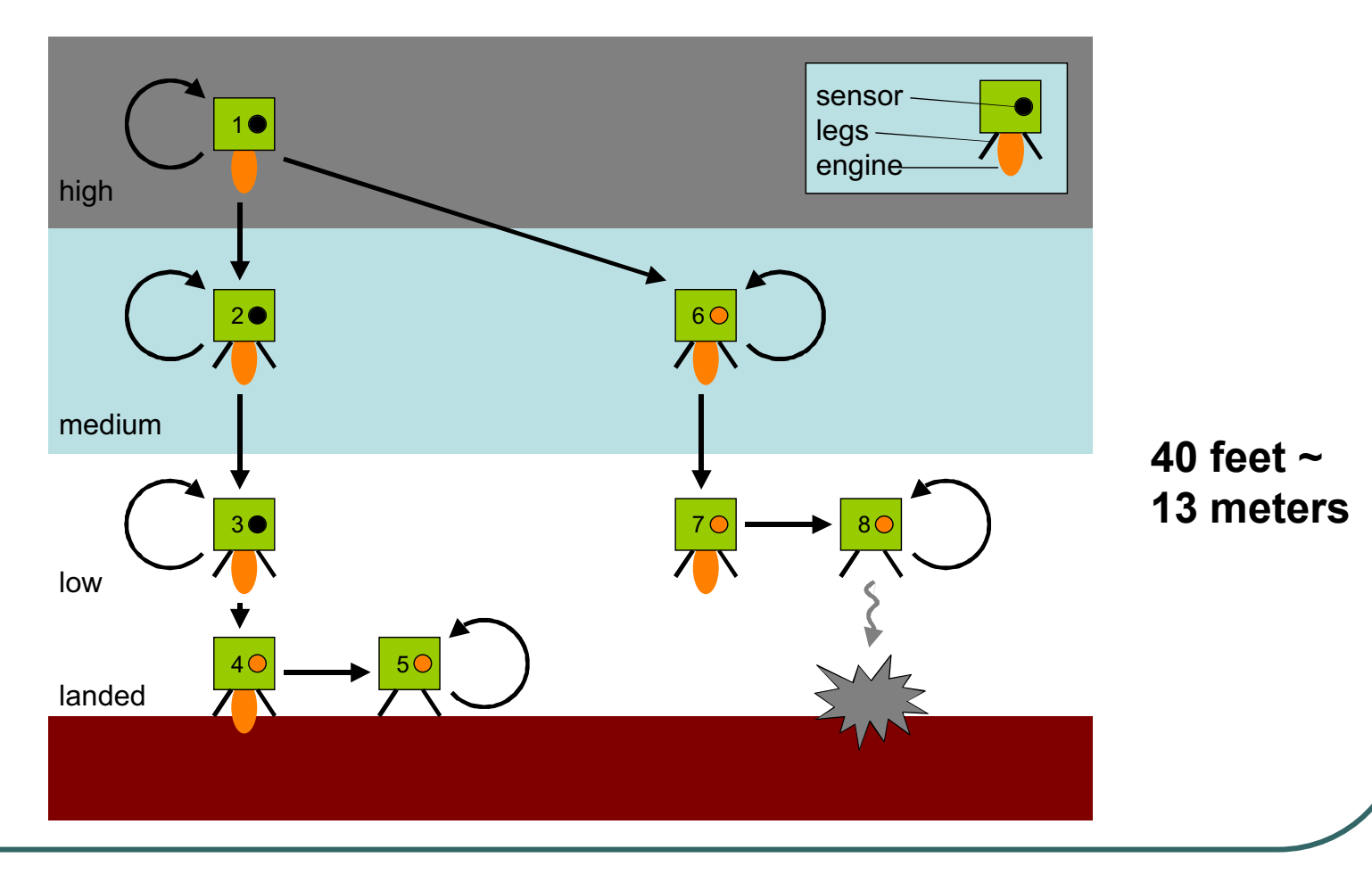

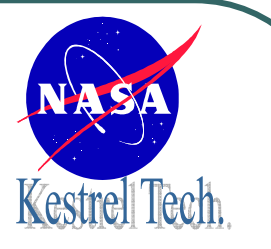

#### Spirit Mars Rover, 2004

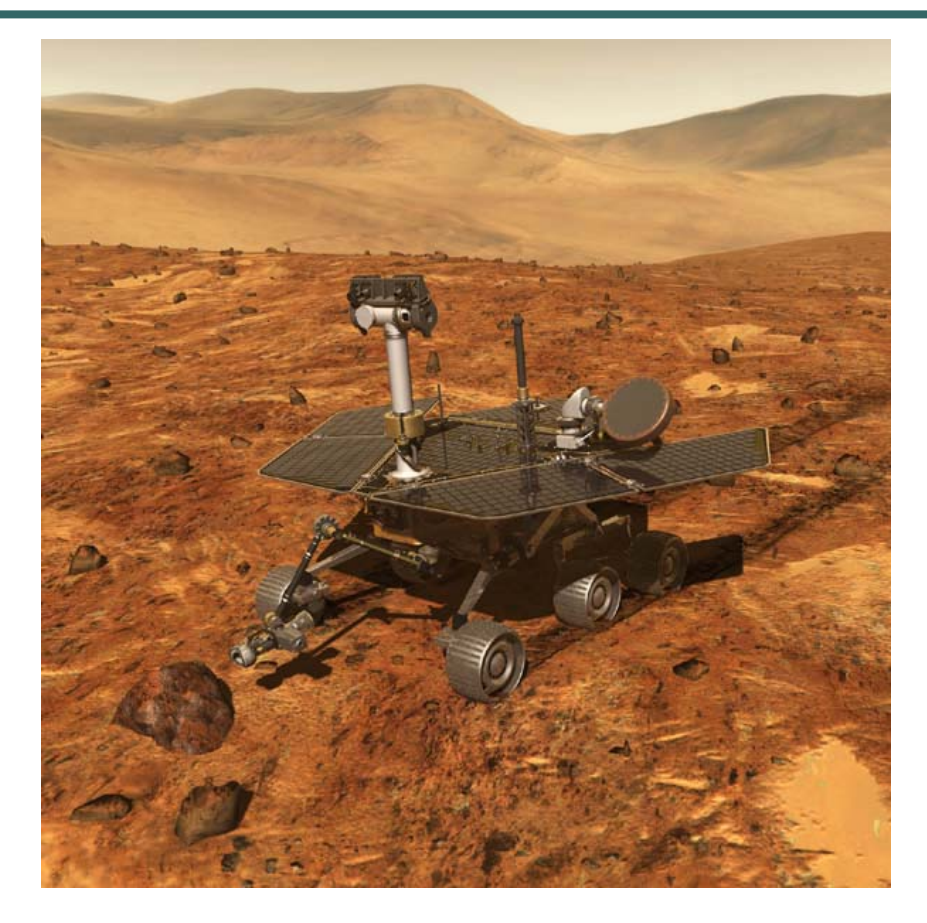

#### Spirit Mars Rover: Too many files allocated

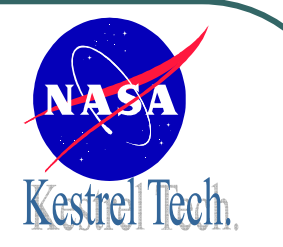

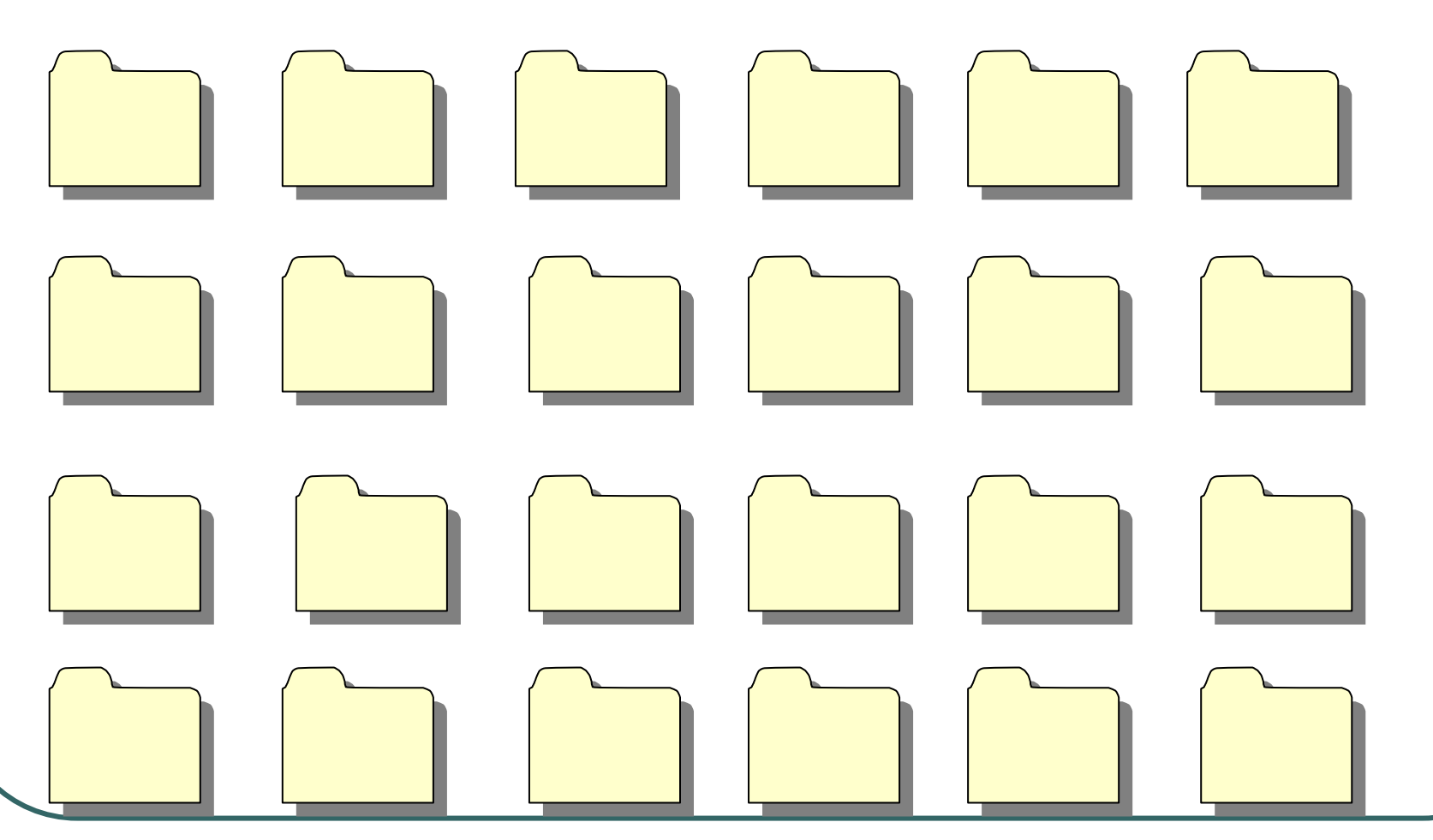

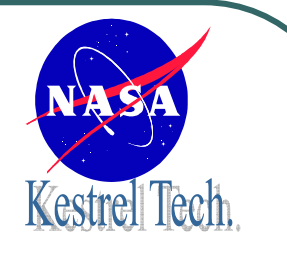

#### Some Observations

- $\bullet$  Software applications for space missions have grown from a few thousands of lines of code in the late seventies to hundreds of thousands of lines of code for today's missions.
- $\bullet$  At the current rate, the code size for controlling spacecraft *doubles* in size every four years.
- $\bullet$  Software should be expected to contain between 1 and 10 defects per 1,000 lines of code excluding comments and blank lines.
- $\bullet$ We are talking about hundreds of errors on current missions, and more to come.

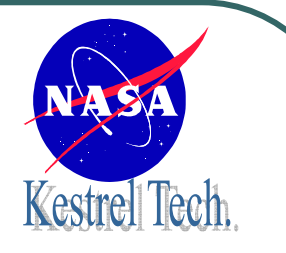

# Also Complexity grows

But, software is not just rapidly growing in size; it is also rapidly growing in complexity. Virtually all current missions use multi-threaded software designs: running up to 50 threads executing concurrently and requiring synchronization of potentially conflicting tasks.

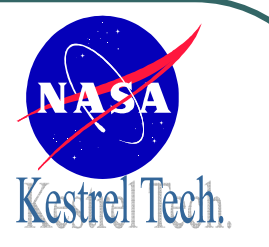

#### What can We Do?

#### *prevent*, *detect*, and *control*

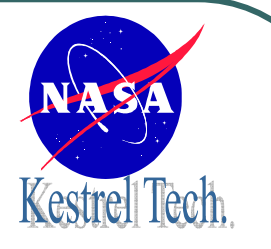

#### What can We Do?

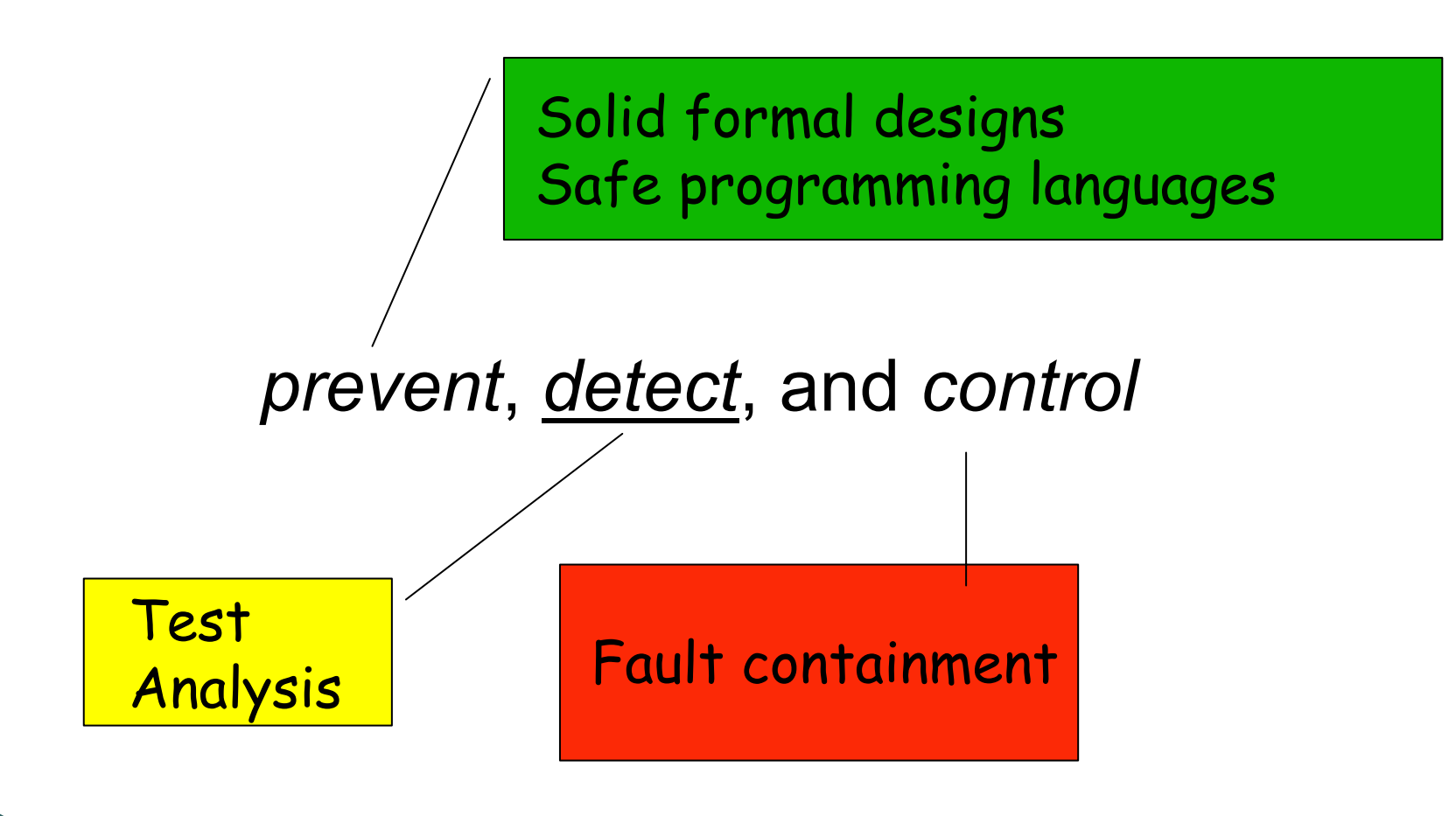

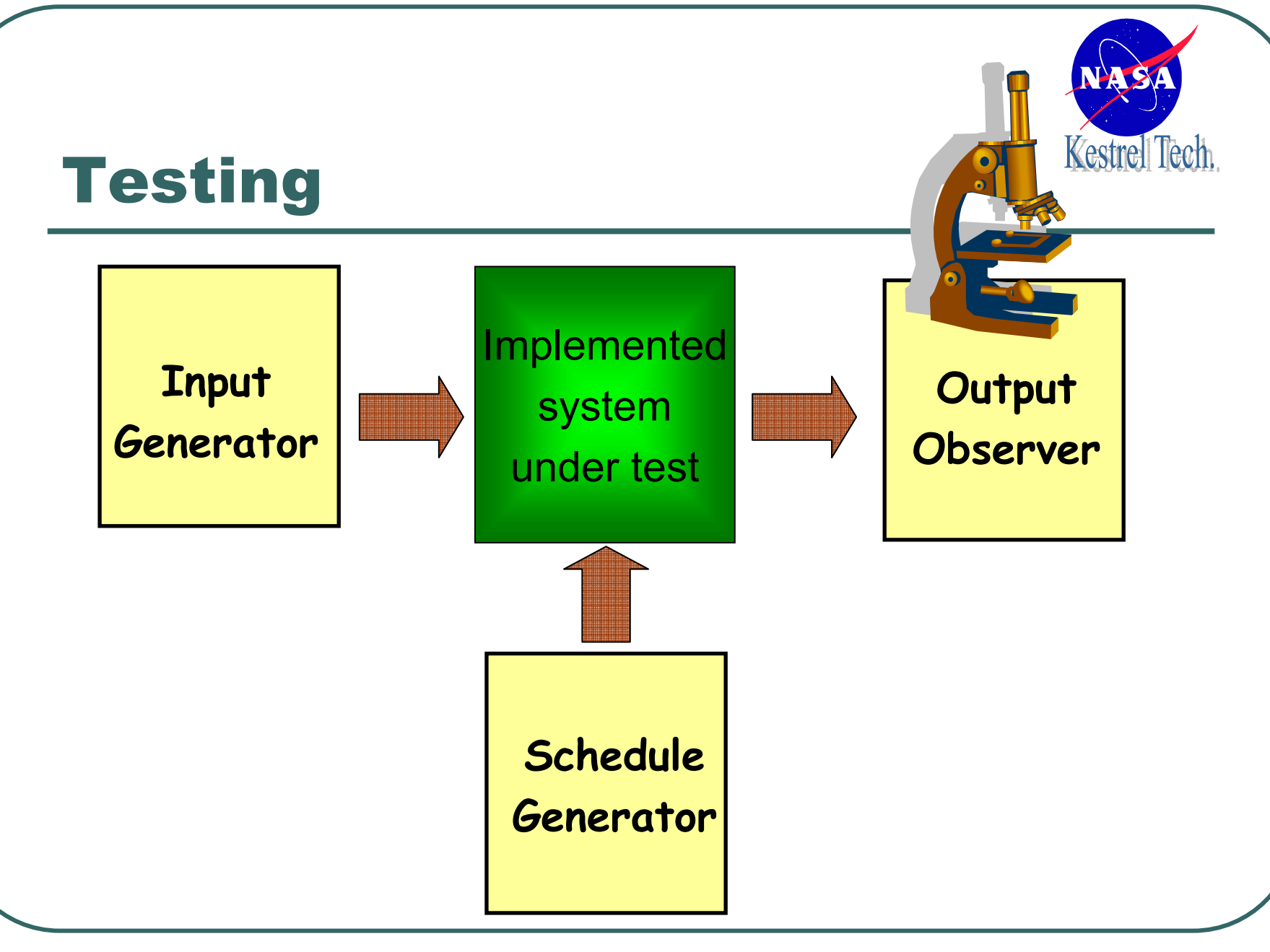

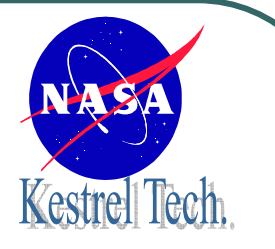

#### Runtime Verification

Fault containment

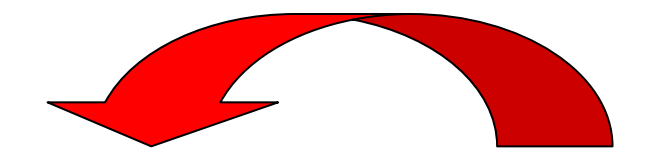

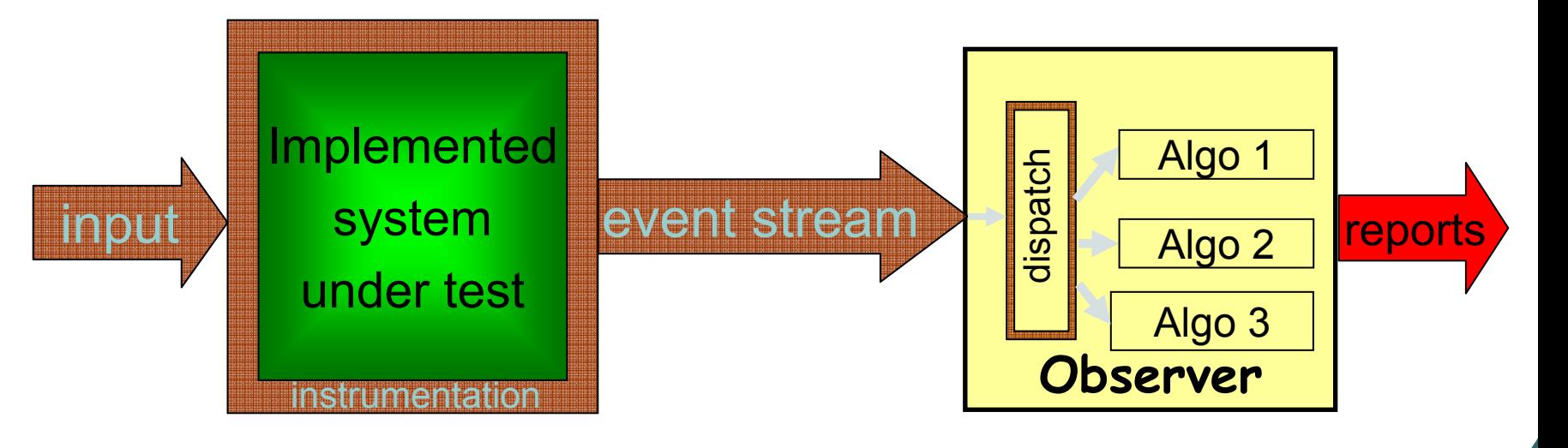

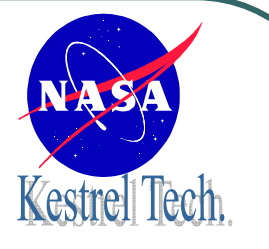

#### What is An Event Stream?

```
while(true){
  if(x>0)lock(L);x = shared;
  shared = f(x);
  release(L);
}
```
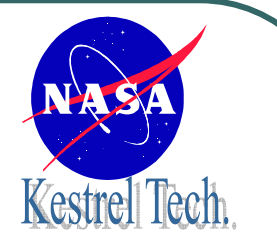

#### What is An Event Stream?

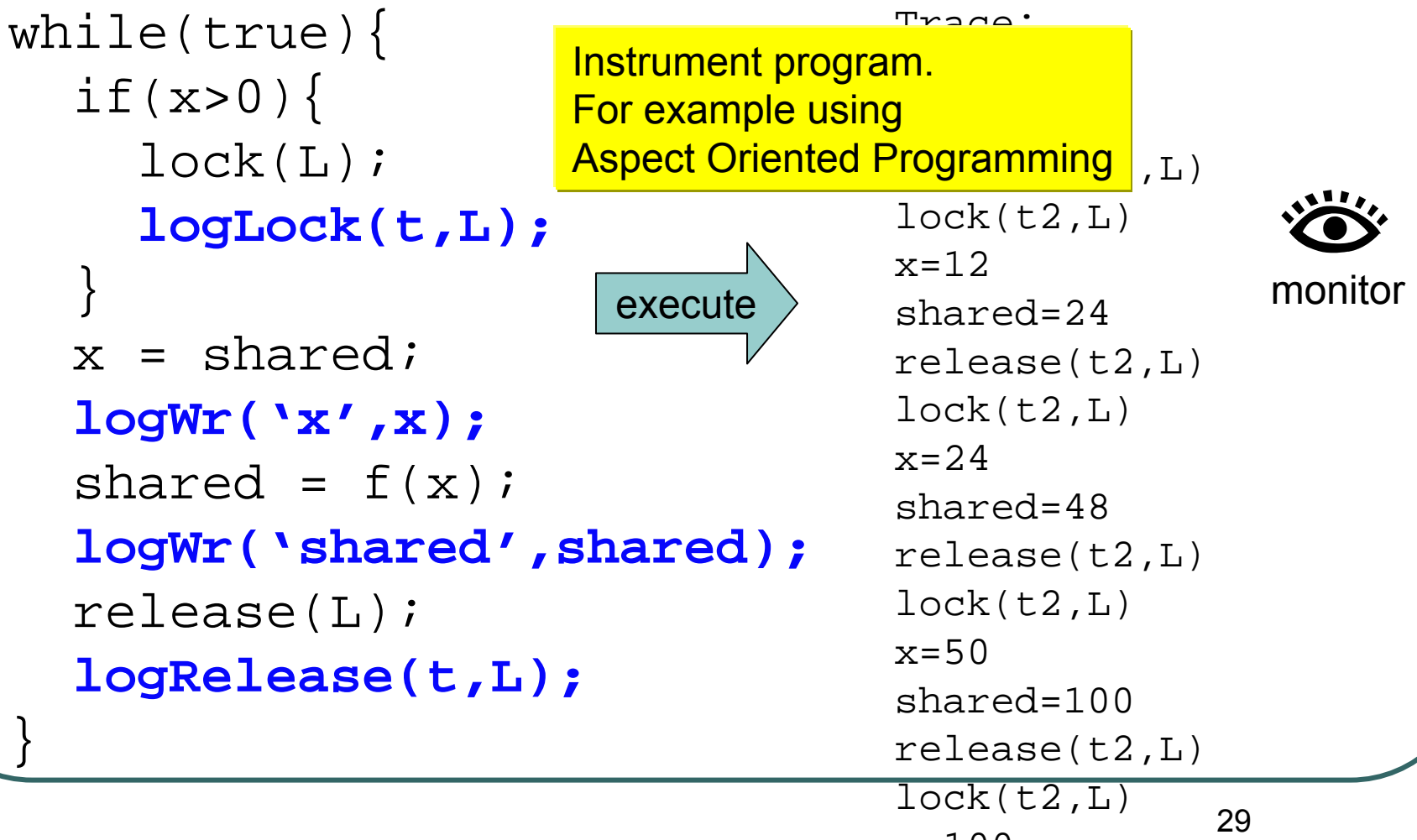

# Runtime Verification Algorithms

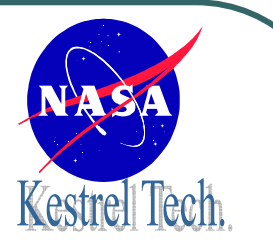

- $\bullet$  Requirement monitoring
	- $\bullet$ The Eagle Temporal logic
- $\bullet$  Concurrency Analysis
	- •Deadlock analysis
	- • Data race analysis
		- Low level data races
		- High level data races
		- •Data flow races

# Runtime Verification Algorithms

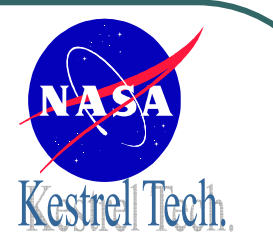

- $\bullet$  Requirement monitoring
	- $\bullet$ **The Eagle Temporal logic**
- $\bullet$  Concurrency Analysis
	- •Deadlock analysis
	- Data race analysis
		- Low level data races
		- High level data races
		- •Data flow races

# Kestrel Tech

#### Requirement Monitoring The Eagle Temporal Logic

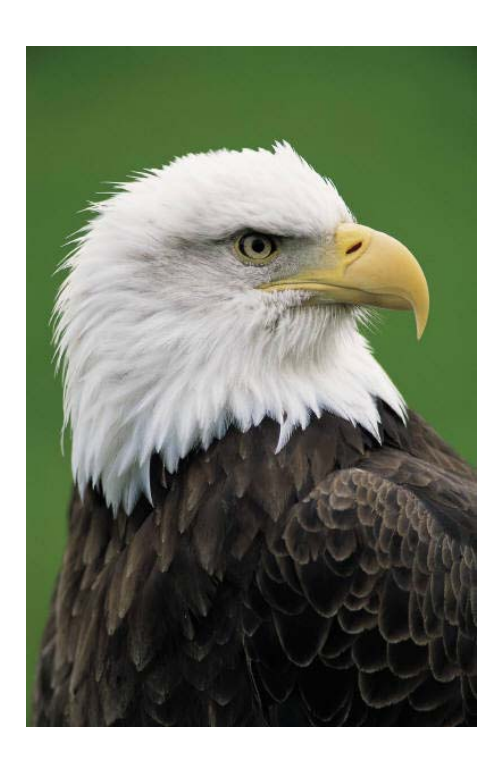

**Allows easy specification of properties of an execution/log file:**

 $\bullet$ **Assertion properties**:

*"x is always positive".*

 $\bullet$ **Future properties**:

> *"a turn signal is followed by a turn within 10 seconds".*

 $\bullet$ **Past properties**:

> *"When a turn occurs, a turn command has been emitted before".*

#### Requirement Specification: So many logics, notations, languages …

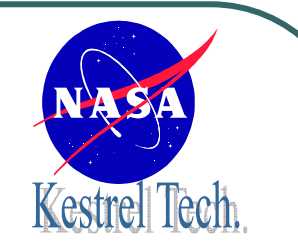

General specification language suitable for monitoring? Supports many styles:

- •state machines
- •● temporal logic:  $\Diamond x > 0$  (eventually x>0) future+past
- •regular expressions: login+ use\* logout
- $\bullet$ ● real-time properties: 0[10]x>0
- $\bullet$  properties about data values over time: □(login(x) -> ◊logout(x))

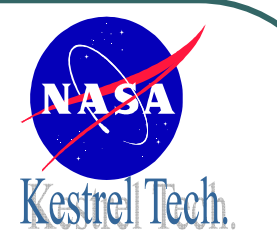

## Eagle's Core Concepts

- Three temporal connectives:
	- $\bullet$ **Next:** @F
	- $\bullet$ **Previous:** #F
	- **Concatenation: F1; F2**
- Recursive parameterized rules over trace Always(Term t) = t  $\wedge$  @Always(t).

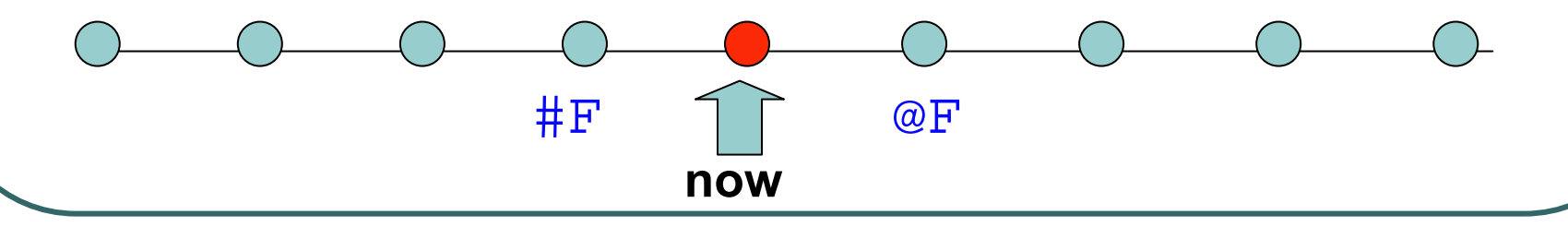

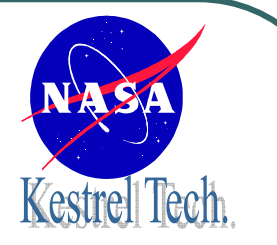

#### Basic LTL Combinators

#### **// Future time combinators**

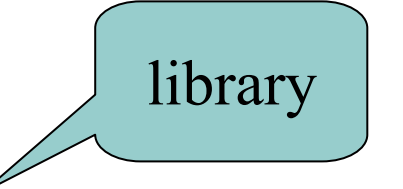

max Always(Term t) = t  $\wedge$  @ Always(t). min Eventually(Term t) = t  $\setminus$  @ Eventually(t). min Until(Term t1,Term t2) = t2  $\setminus$  (t1  $\setminus$  @ Until(t1,t2)).

#### **// Past time combinators**

max Sofar(Term t) = t  $/\sqrt{ }$  # Sofar(t) . min Previously(Term t) = t  $\setminus$  # Previously(t). min Since(Term t1,Term t2) = t2  $\setminus$  (t1 /  $\setminus$  # Since(t1,t2)).

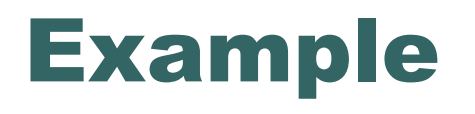

**Property:** Every start is followed by an end, and vice versa.

#### mon  $M1$  = Always(start() -> Eventually(end())

mon  $M2 = \text{Always}(end() \rightarrow \text{Previously}(start())$ 

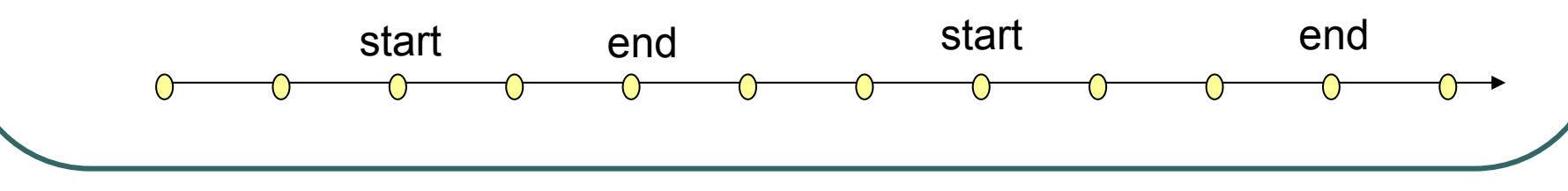
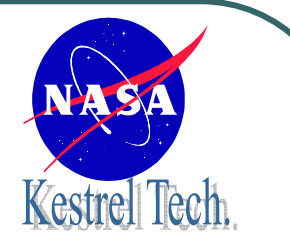

# Data Bindings

**Property:** when x>0 then y has had that value In the past.

mon  $M =$  Always(x>0 -> Previously( $\left(\frac{1}{k+1}\right)$ )

$$
\text{mon } M = \text{Always}(x>0 -> \\ k = x \text{ in Previously}(y == k))
$$

mon  $M =$  Always(x>0 -> R(x)) min  $R(int k) = Previously(y == k))$ 

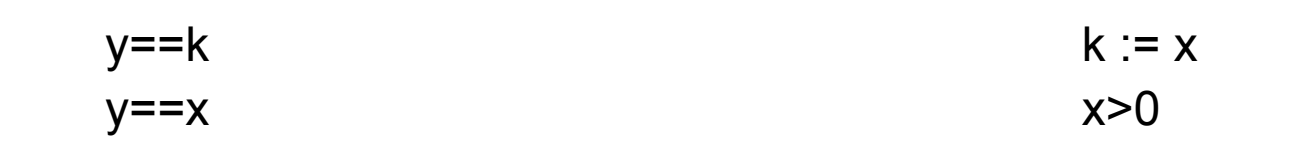

# Kestrel Tech.

#### Real-Time isJust Data

**Property:** Every start is followed by an end within 1 to 4 seconds.

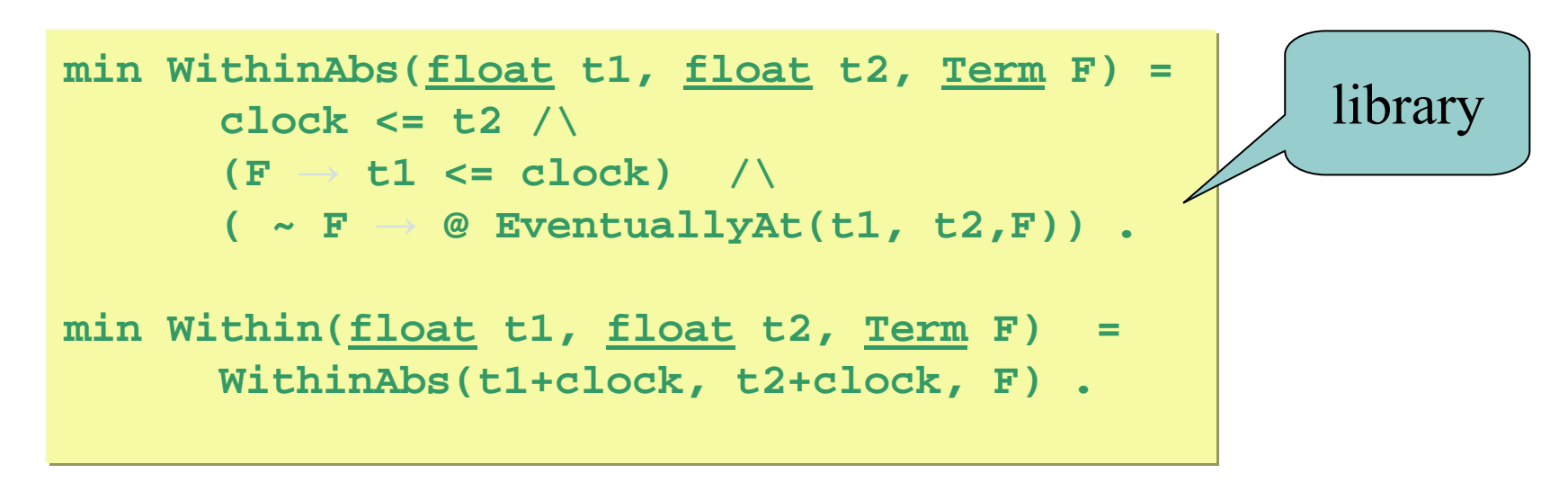

mon  $M =$  Always(start() => Within(1,4,end()))

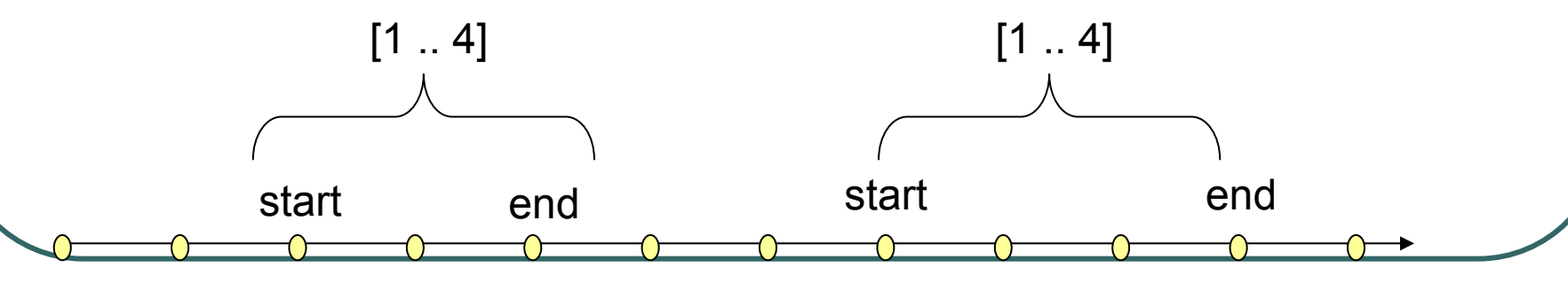

#### **Property:**

Locks are acquired and released nested.

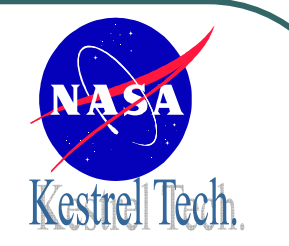

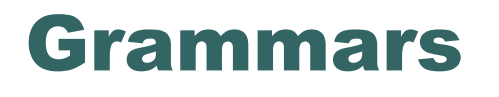

lock lock release lock release release

lock lock lock lock lock lock release

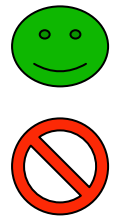

mon M = Match(lock(),release())

min Match (Term l, Term r) = Empty()  $\setminus$  (l;Match(l,r);r;Match(l,r))

#### **Property:**

File accesses are always

enclosed by open and close

#### **State Machines operations.**

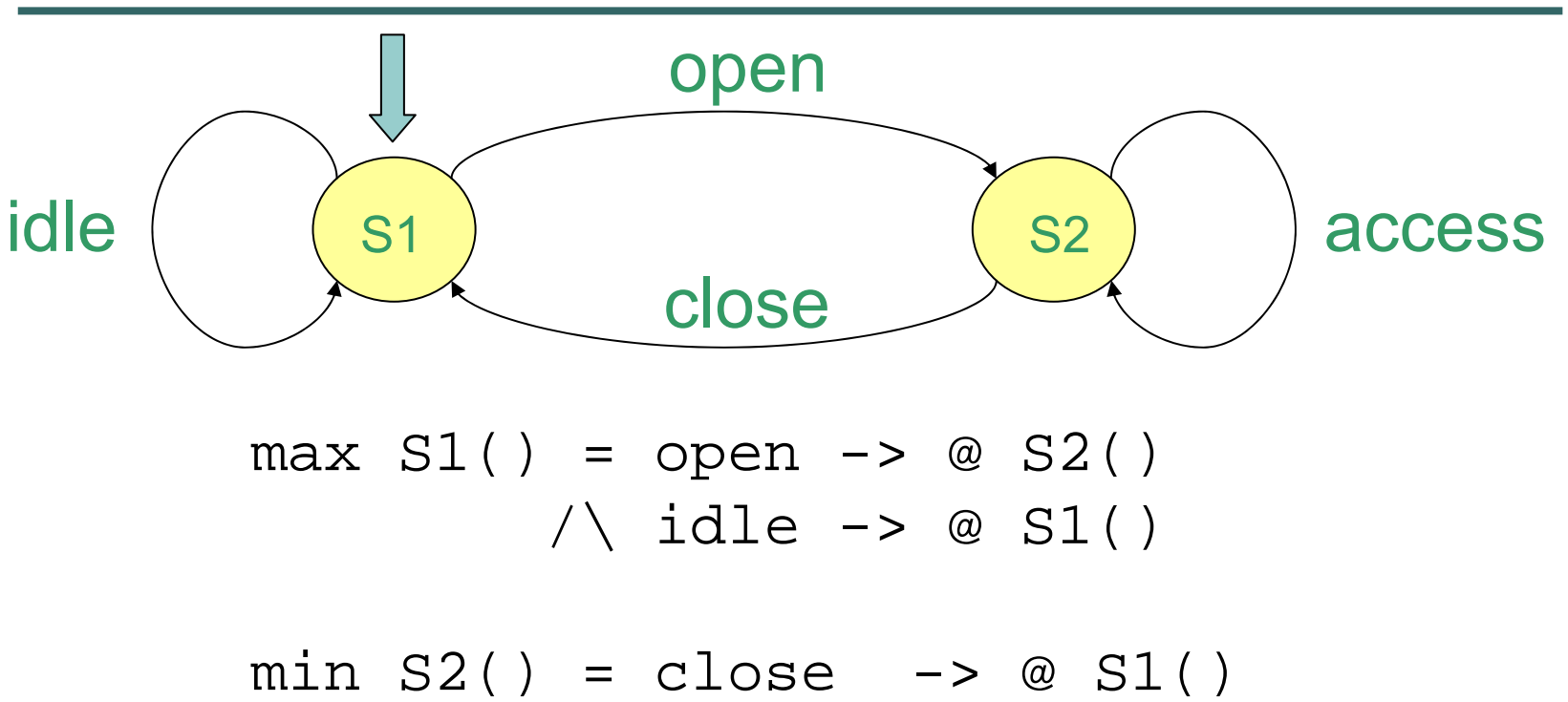

 $\wedge$  access -> @ S2()

mon  $M = S1()$ 

Kestrel Tech.

#### But Properties are Hard to Formulate

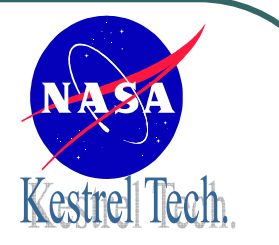

To quote quite excellent NASA software engineer when asked what properties his system would have to satisfy:

"*I have absolutely no idea what properties this system should satisfy*".

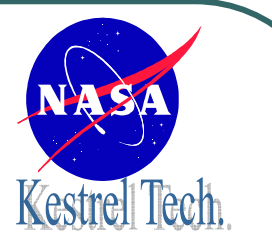

#### K9 Planetary Rover Executive

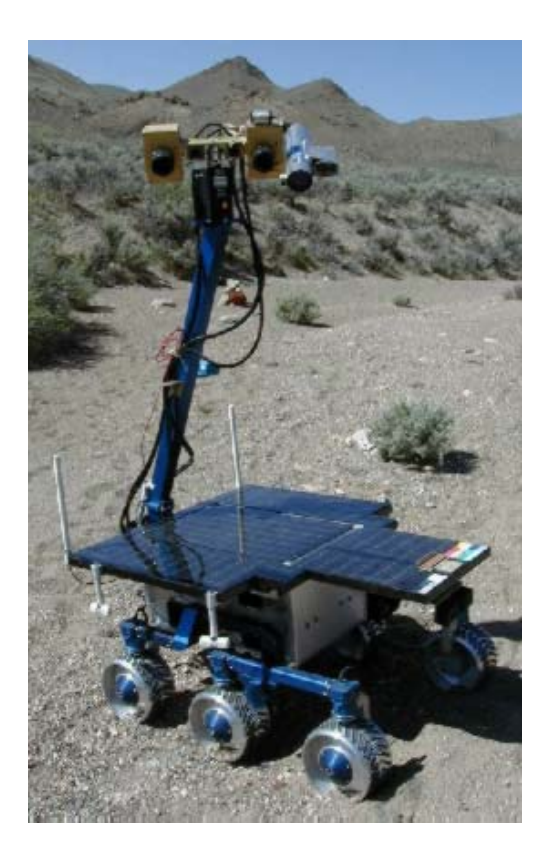

- Executive receives plans from a planner for direct execution
- $\bullet$  Plan is a hierarchical structure of actions
- Multi-threaded system (35K) lines of C++)
- Properties generated automatically from input plans!

#### Example of Plan

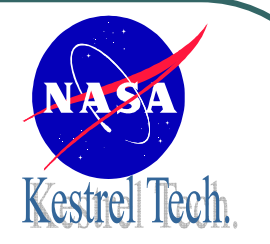

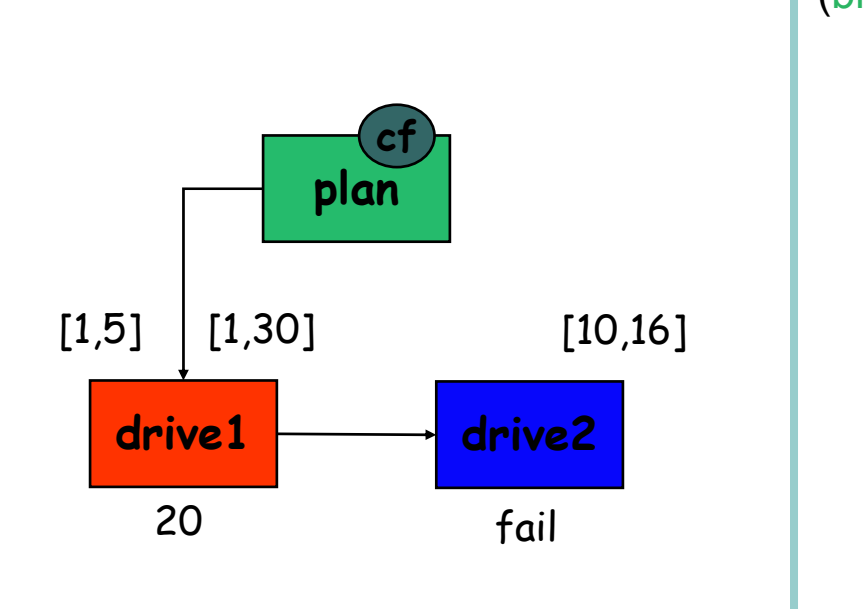

)

(block :id plan :continue-on-failure:node-list ( (task :id drive1 :start-condition (time +1 +5) :end-condition (time +1 +30) :action BaseMove1) (task :id drive2 :end-condition (time +10 +16) :action BaseMove2) )

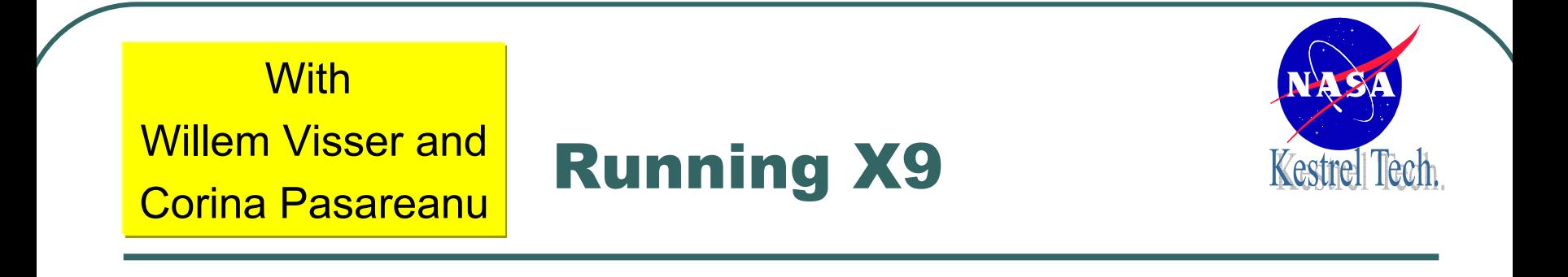

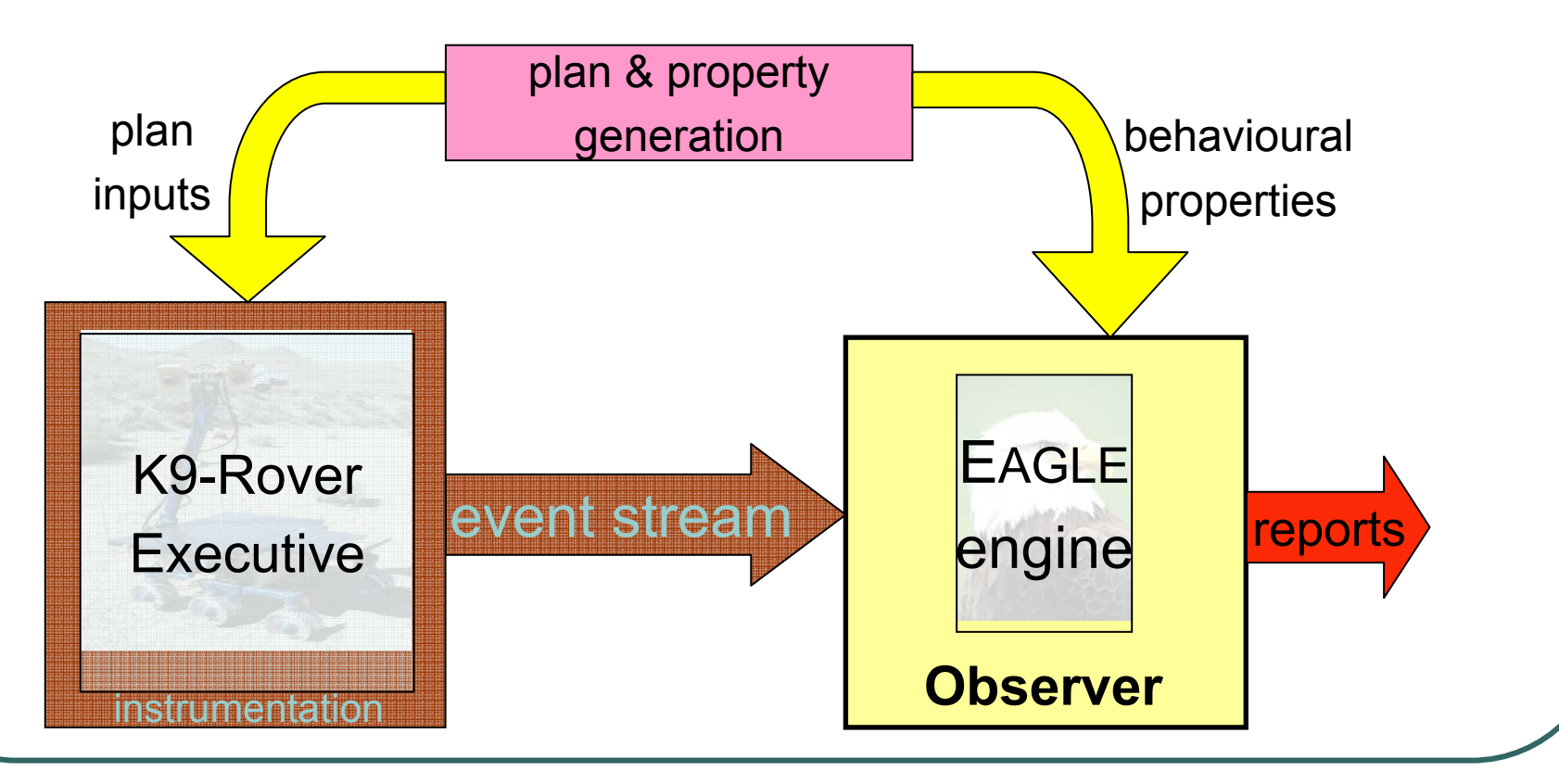

# Runtime Verification Algorithms

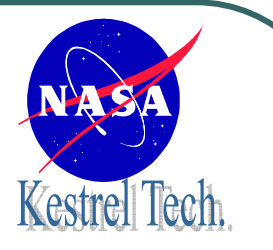

- $\bullet$  Requirement monitoring
	- $\bullet$ The Eagle Temporal logic
- $\bullet$  Concurrency Analysis
	- •**Deadlock analysis**
	- Data race analysis
		- Low level data races
		- High level data races
		- •Data flow races

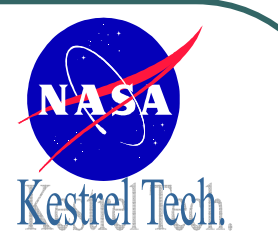

- $\bullet$  Multi-threaded programs may execute differently from one run to another due to the apparent randomness in the way threads are scheduled.
- $\bullet$  Typically, testing cannot explore all schedules, so some bad schedules may never be discovered.

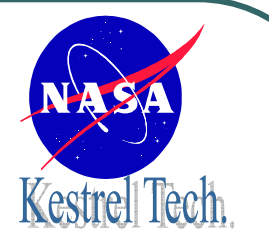

#### Cyclic Deadlocks

A resource deadlock can occur when two or more threads block each other in a cycle while trying to access synchronization locks (held by other threads) needed to continue their activities.

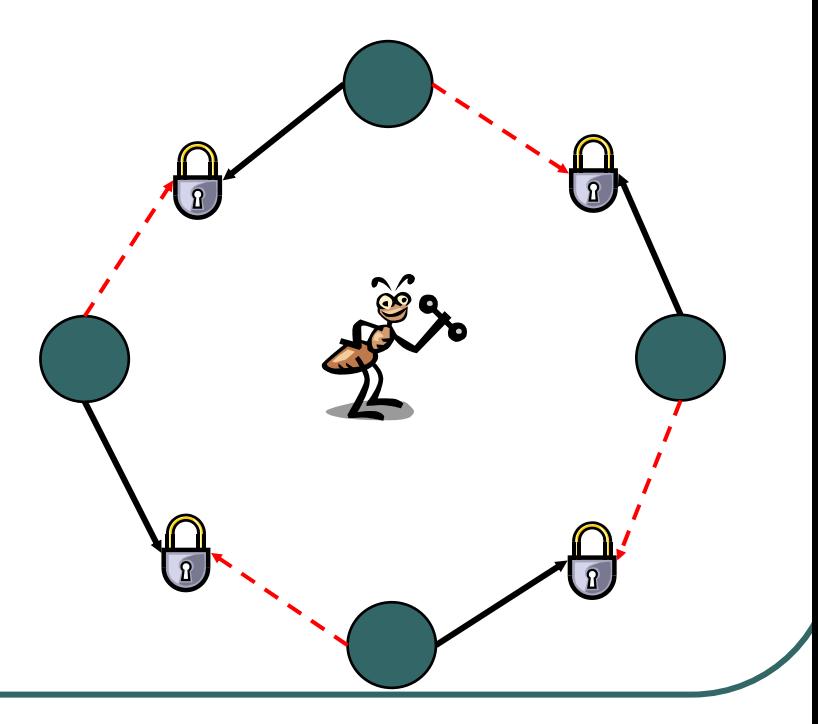

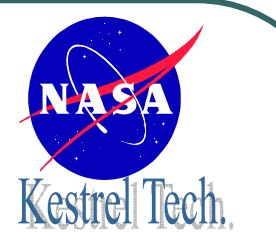

#### Cyclic Deadlocks

*Deadlock: if T1 takes R1 and then T2 takes R2*

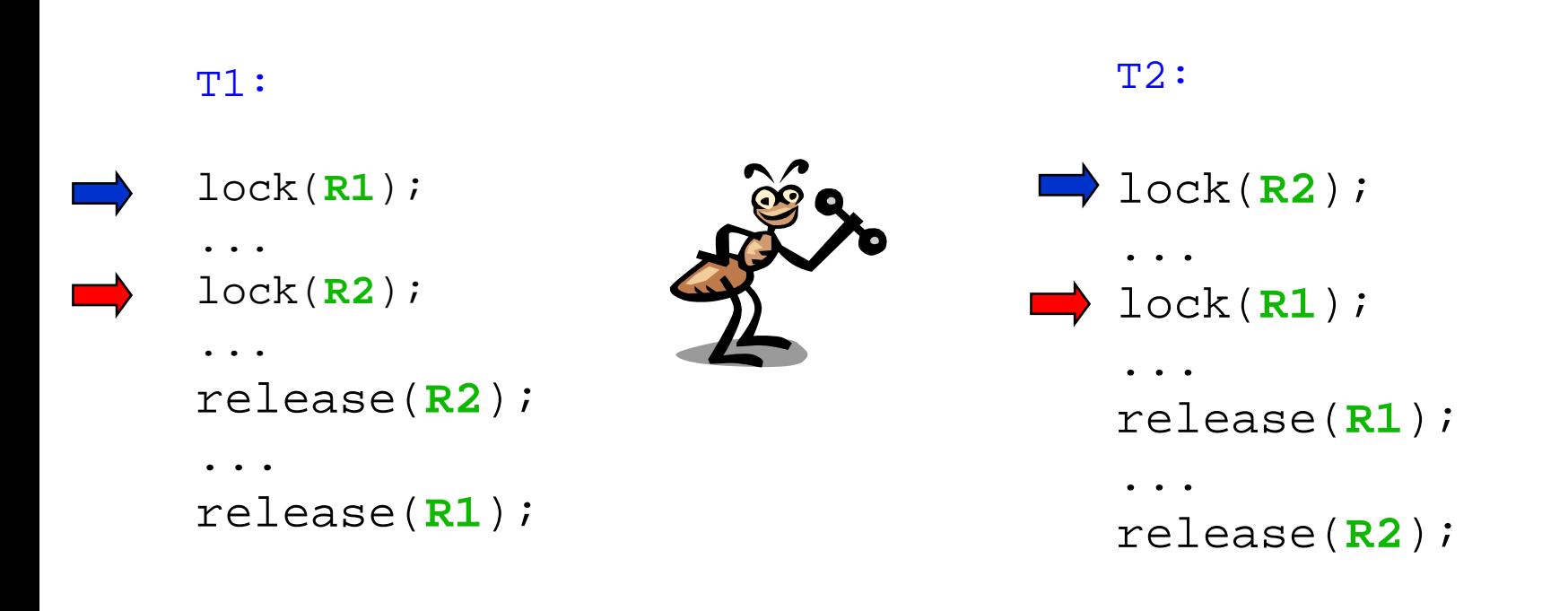

# Cycle Detection: A Simple Algorithm

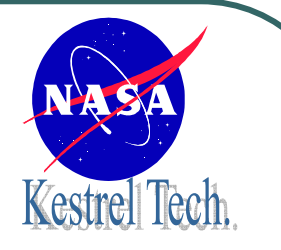

*Deadlock: if T1 takes R1 and then T2 takes R2*

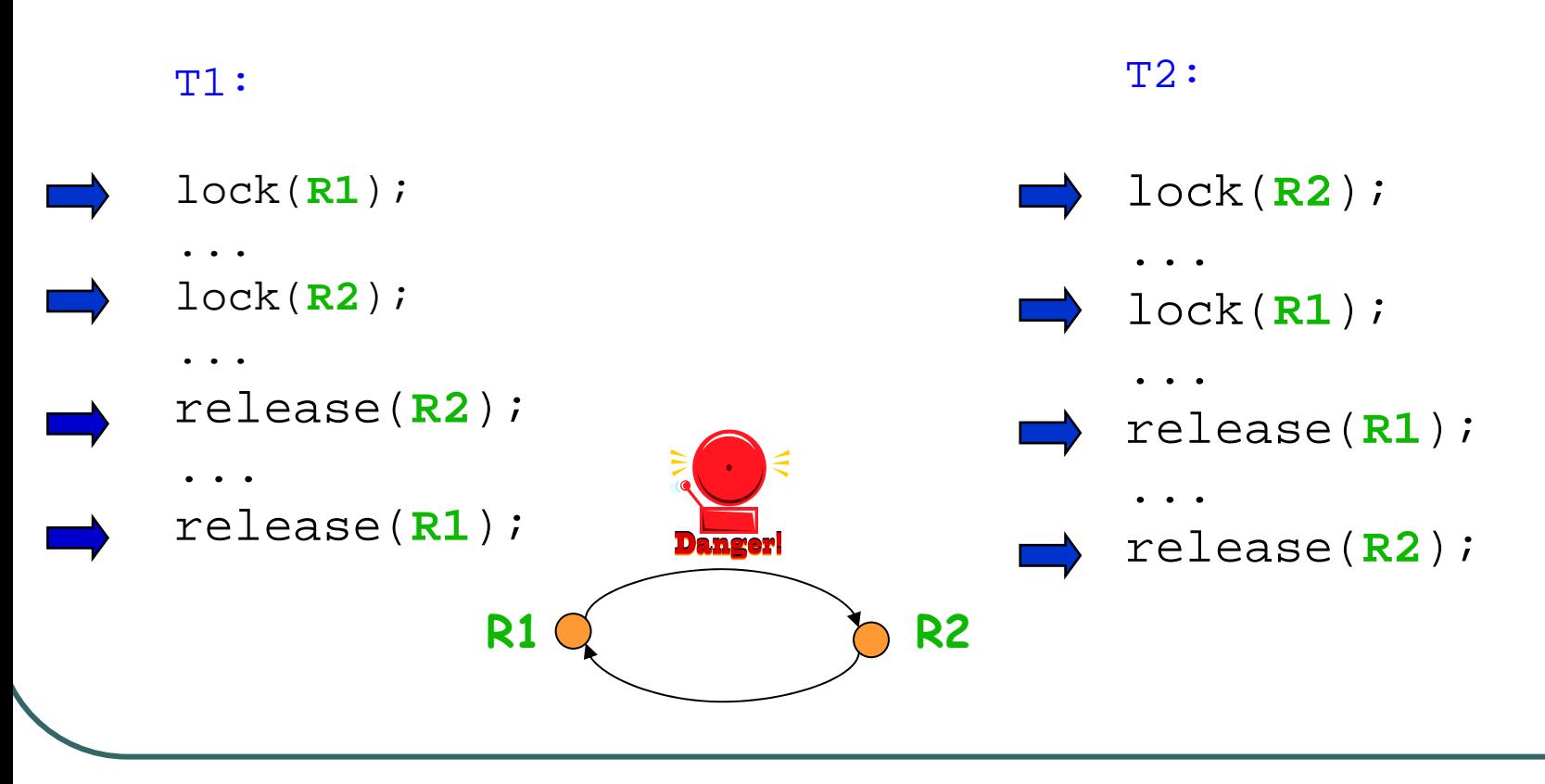

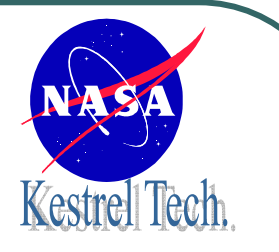

#### A Miracle?

- $\bullet$  Deadlock potential detected even though a deadlock did not occur in that run
- $\bullet$ Reason: we are checking a

#### **stronger property:**

- $\bullet$ Weaker property: deadlock freedom
- Stronger property: **cycle freedom**

#### Simple Algorithm Gives False Negatives

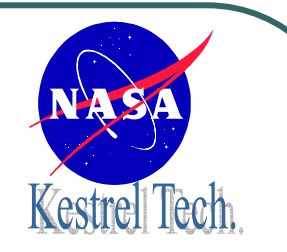

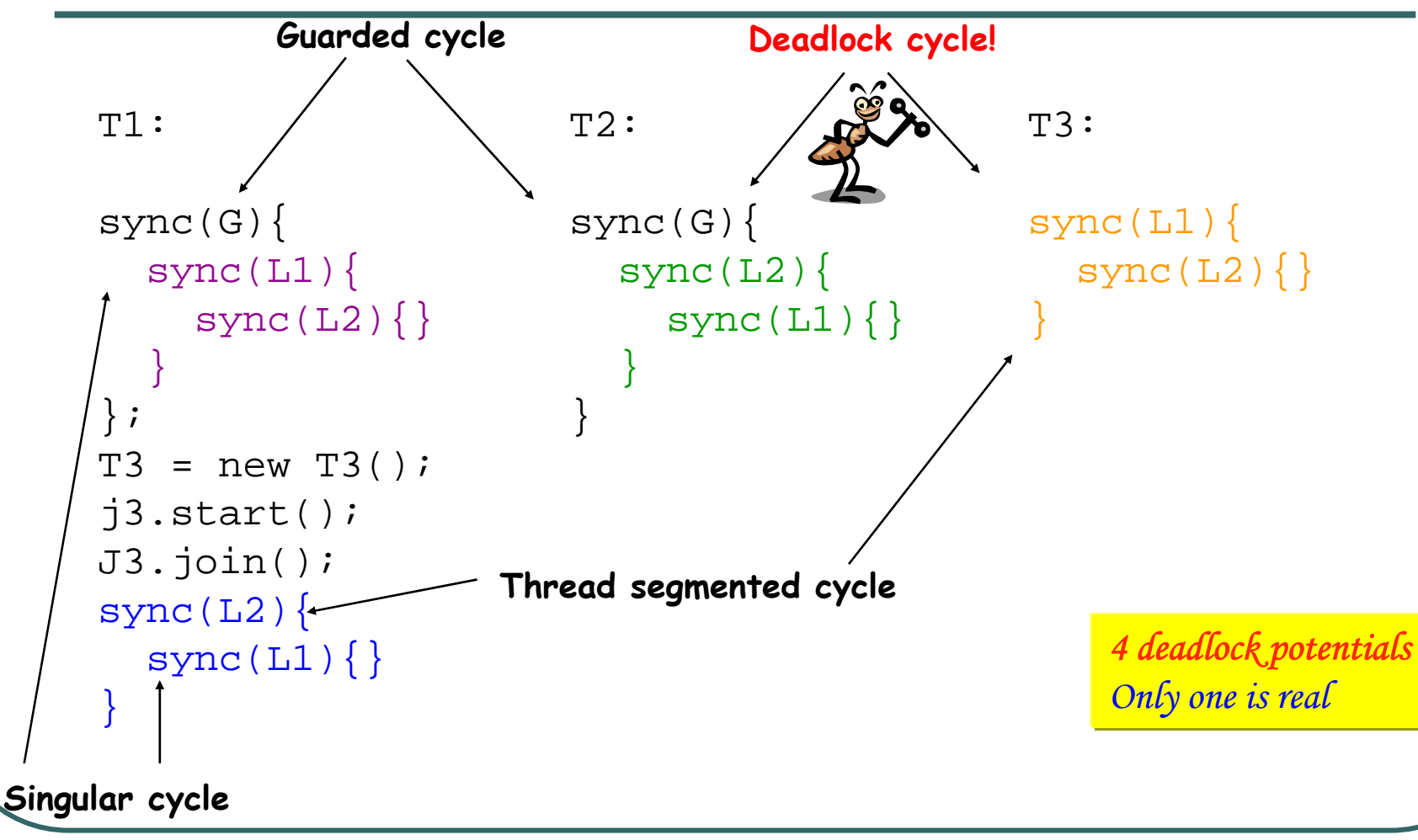

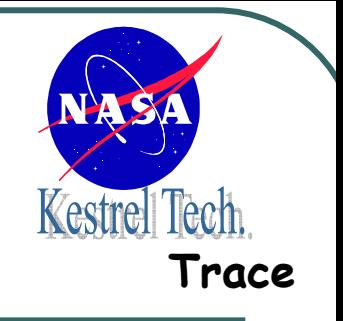

#### Execution Trace

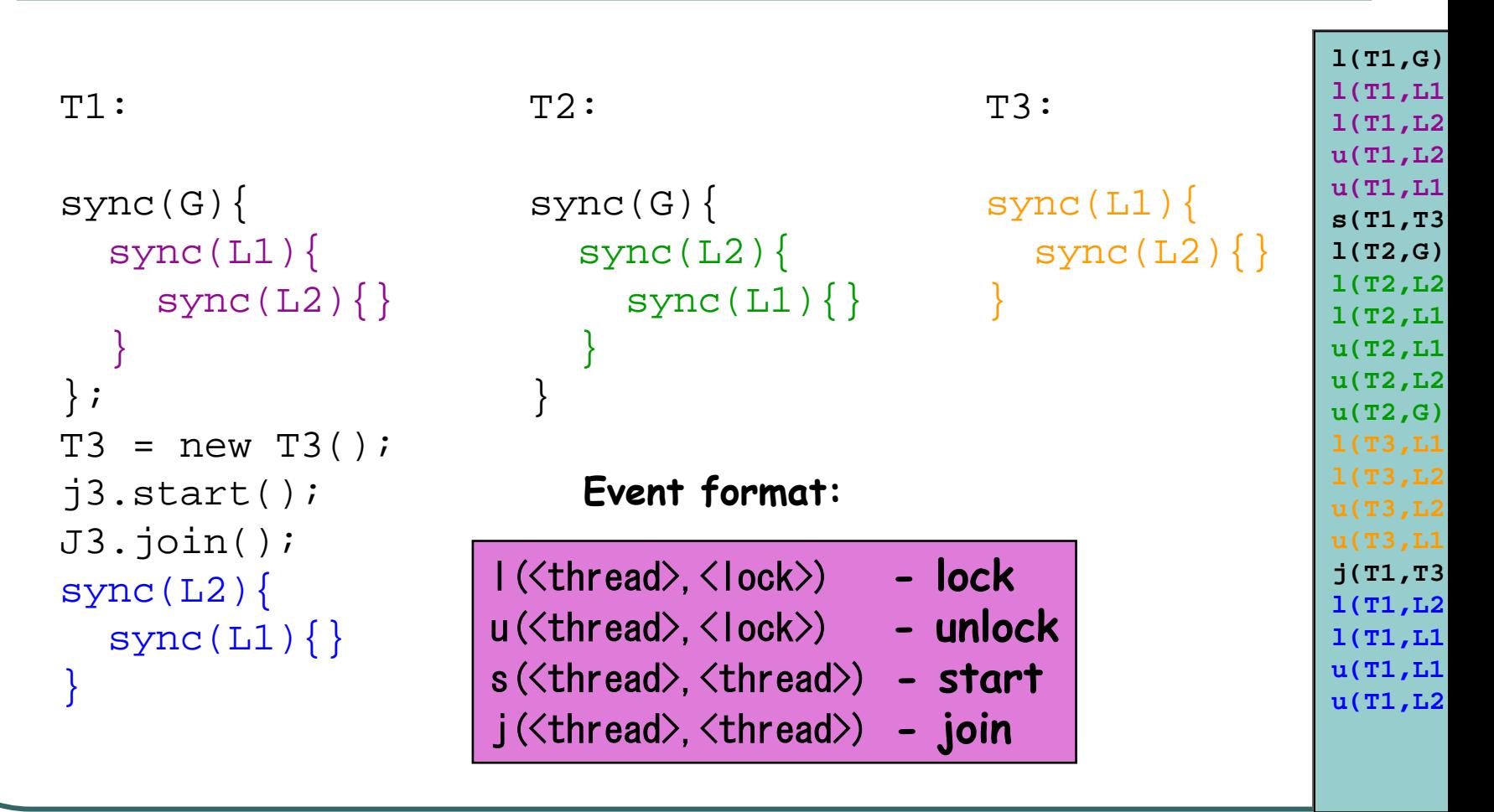

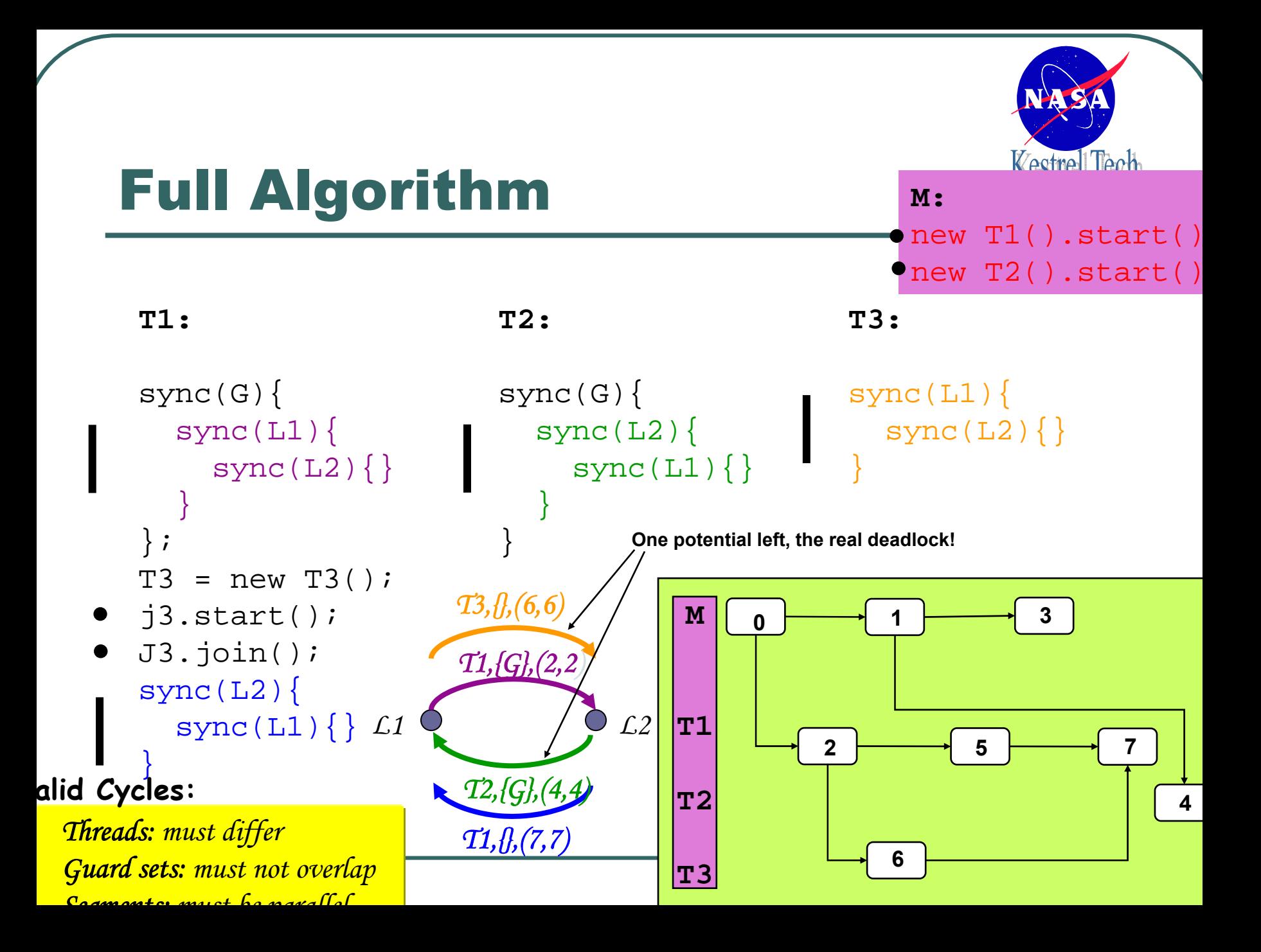

# Static Code Analysis Fails On Some Examples

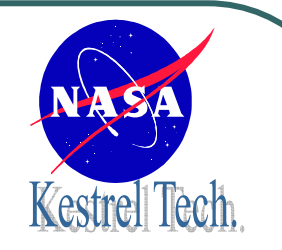

```
class Main{
  Fork[] forks = new Fork[N];
  ..for(int i=0;i<N;i++)new Phisosopher(forks[i],
                     forks[ (i+1) N];
  };
}
```
*Static analysis cannot find this problem due to the dynamic creation of forks and the '%' operator (experiment with JLint).*

*Model checking works for N=20, but if program is deadlock free (introducing gate lock) N=3 is max using 3 minutes (JPF).*

# Runtime Verification Algorithms

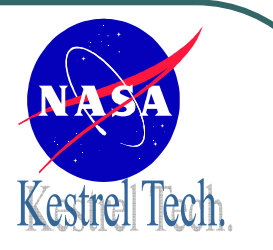

- $\bullet$  Requirement monitoring
	- $\bullet$ The Eagle Temporal logic
- $\bullet$  Concurrency Analysis
	- •Deadlock analysis
	- Data race analysis
		- **Low level data races**
		- High level data races
		- •Data flow races

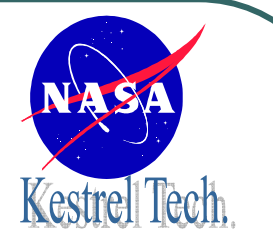

#### Data Races

#### **Standard definition:**

**A data race occurs when two concurrent threads access a shared variable and when at least one access is a write, and the threads use no explicit mechanism to prevent the accesses from being simultaneous.**

#### Low-Level Data Races

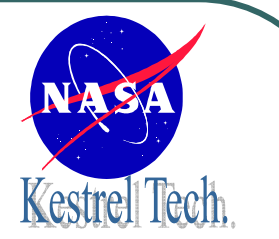

- $\bullet$  The standard way to avoid low-level data races on a variable is to protect the variable with a lock: all accessing threads must acquire this lock before accessing the variable, and release it again after.
- $\bullet$  There exist several algorithms for analyzing multi-threaded programs for low-level data races.
- $\bullet$ We will mention the **Eraser algorithm** here (Savage et al 97).

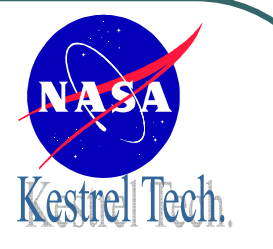

#### The Eraser Core Algorithm

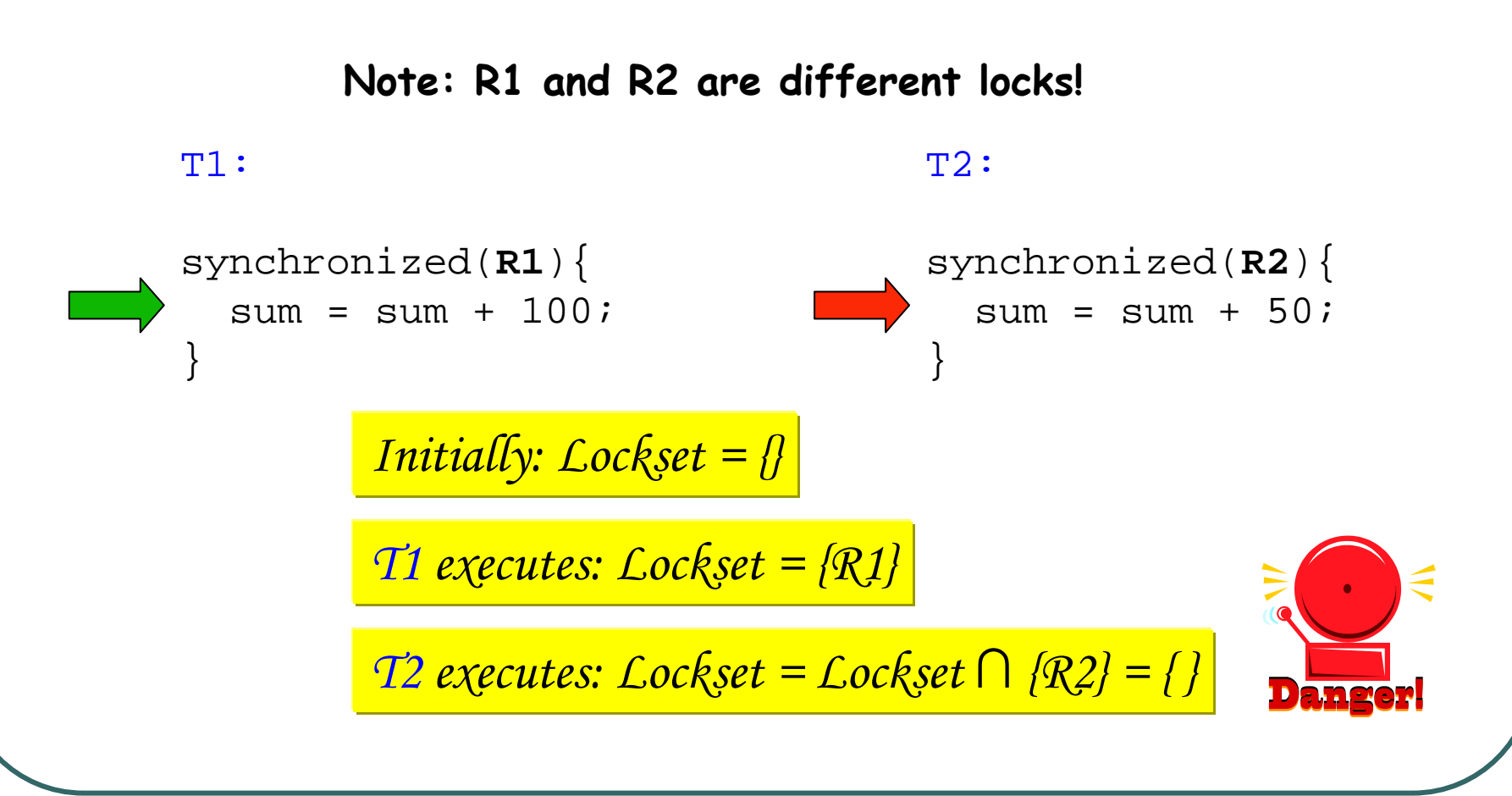

#### Full Algorithm Reduces False Positive

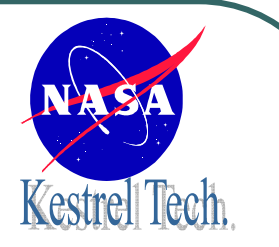

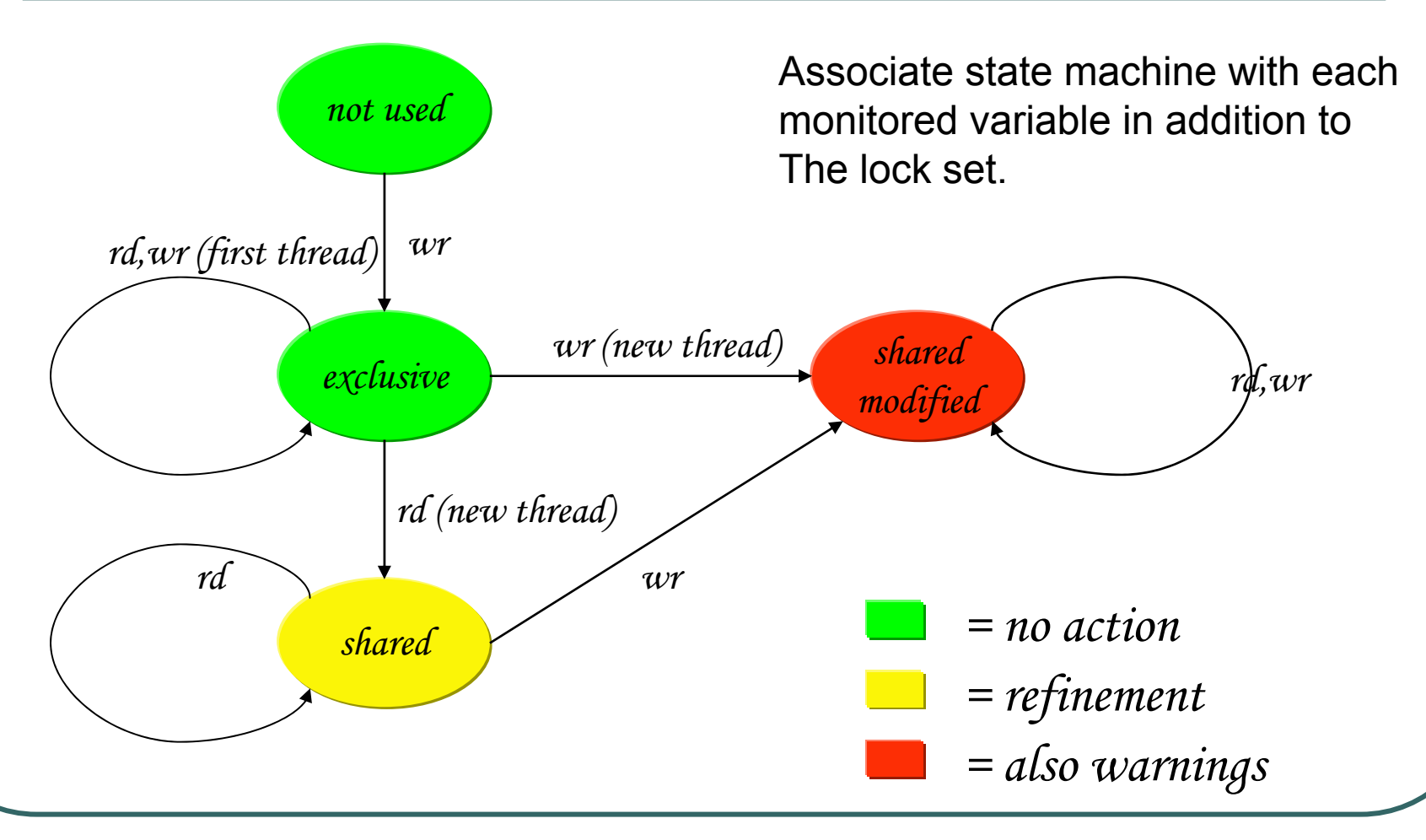

# Runtime Verification Algorithms

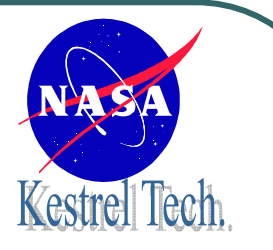

- $\bullet$  Requirement monitoring
	- $\bullet$ The Eagle Temporal logic
- $\bullet$  Concurrency Analysis
	- •Deadlock analysis
	- Data race analysis
		- Low level data races
		- **High level data races**
		- •Data flow races

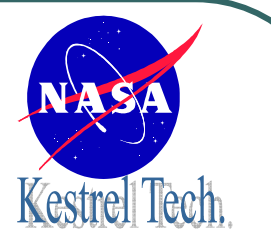

#### Data Race

```
void swap() {
   lx = c.x;
   \mathbf{ly} = c.y;
  c. x = 1y;c.y = \mathbf{lx};
}
```

```
} Pair of coordinates x and y.
```
Two threads.Problem: thread order non-deterministic. Data corruption possible!

```
Lock protection needed.
```
void **reset**() { synchronized(this){  $c. x = 0;$ } synchronized(this){  $c.y = 0;$ }

# Repairing the Situation: Protecting x and y in swap

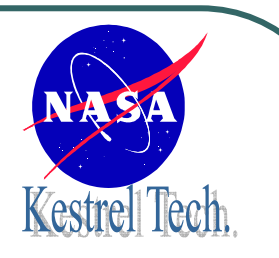

5,8

```
void swap() {
  synchronized(this){
       lx = c.x;
       ly = c.y;
   }
   synchronized(this){
       c. x = \mathbf{ly}c.y = \frac{1}{x};
   }
}
       \begin{array}{ccc}\n c \cdot y & = & \mathbf{1x} \\
 \hline\n 8,0 & \mathbf{0}\n \end{array}<br>
Result is neither a swap or a reset
```

```
void reset() {
synchronized(this){
   c. x = 0;\} 0,8
  synchronized(this){
    c. y = 0;}
}
```
All field accesses synchronized: Eraser reports no errors. No classical data race for these threads, but clearly undesired behavior! Problem: **swap** may run while **reset** is in progress!

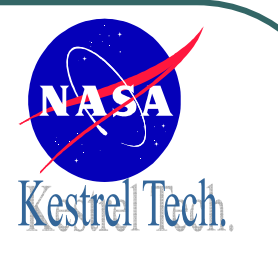

#### The Problem

- The **reset** method releases its lock in between setting x and then setting y.
- **This gives the swap method the chance** to interleave the two partial resets.
- $\bullet$  The **swap** method "has it right": it holds its lock during operation on x and y.

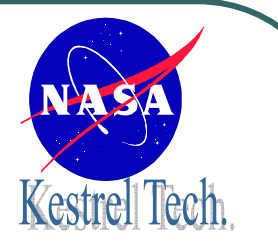

#### The Solution

- This difference in views can be detected dynamically.
- $\bullet$ **• Essentially, this approach tries to infer** what the developer intended when writing the multi-threaded code, by discovering view inconsistencies.
- $\bullet$  Depends on at least one thread getting it right.

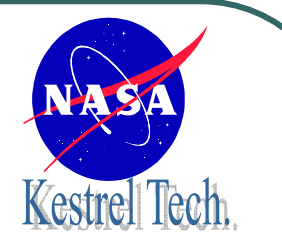

# The Algorithm

1) For each thread, for each lock, identify all fields covered by that lock (views).

2) For each thread, find the views that have no other view that contains them (maximal views).

3) For each pair of threads t1 and t2: find the intersection between t1's maximal view and the views of t2.

4) Verify that those intersections form a chain. That is:  $s1 \subseteq s2 \subseteq s3 \subseteq \cdots$ 

#### Low-Level versus High-Level Data races

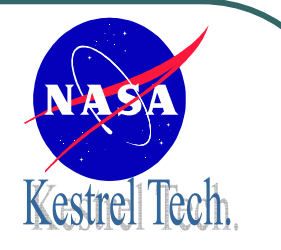

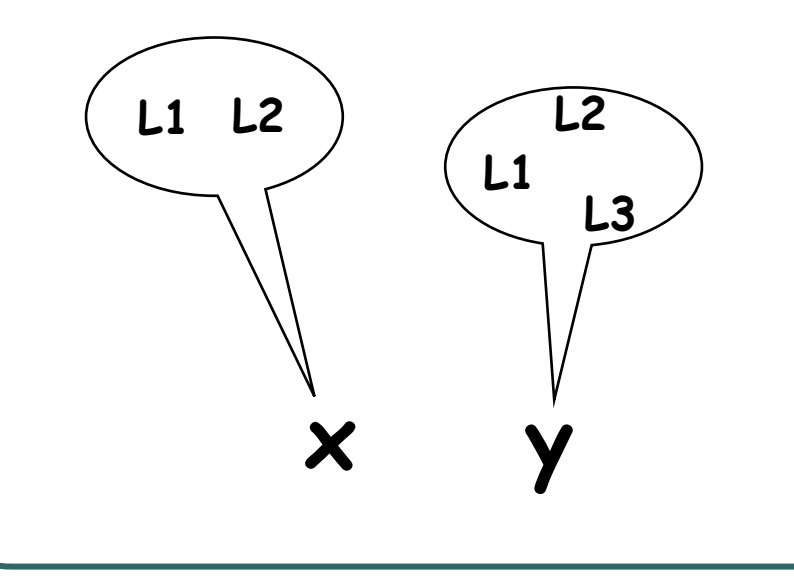

#### **Low-Level High-Level**

For each variable: a lock set For each lock: a variable set (several)

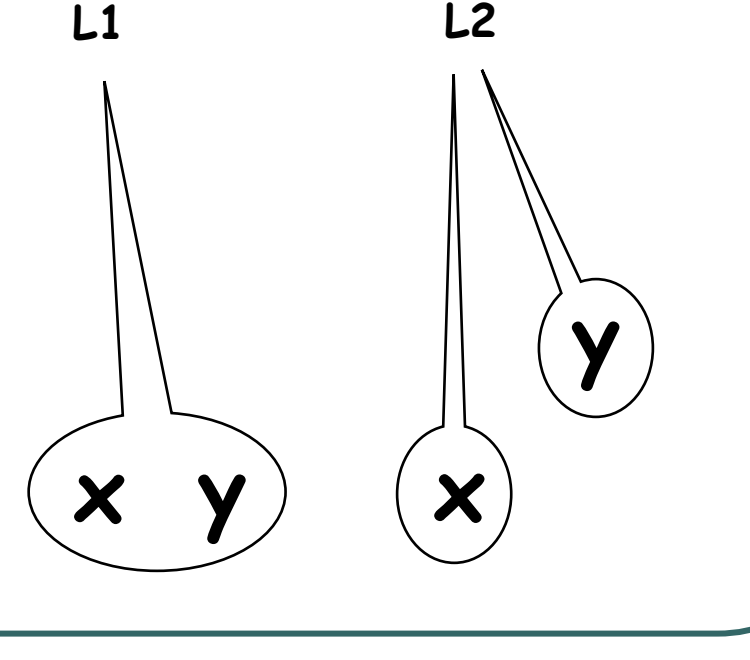

#### Applying Algorithm to Example

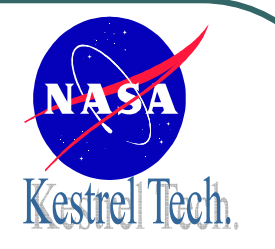

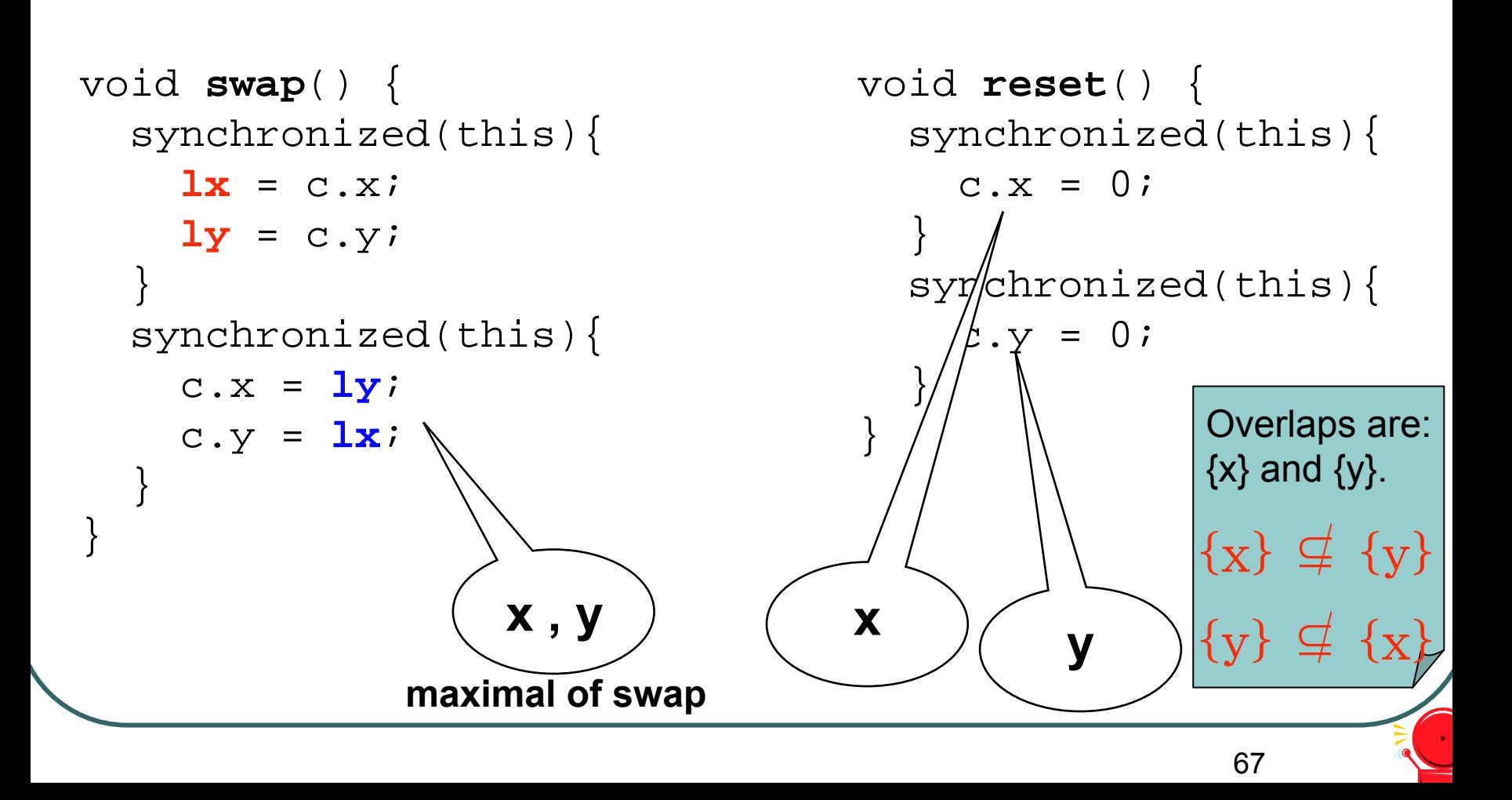

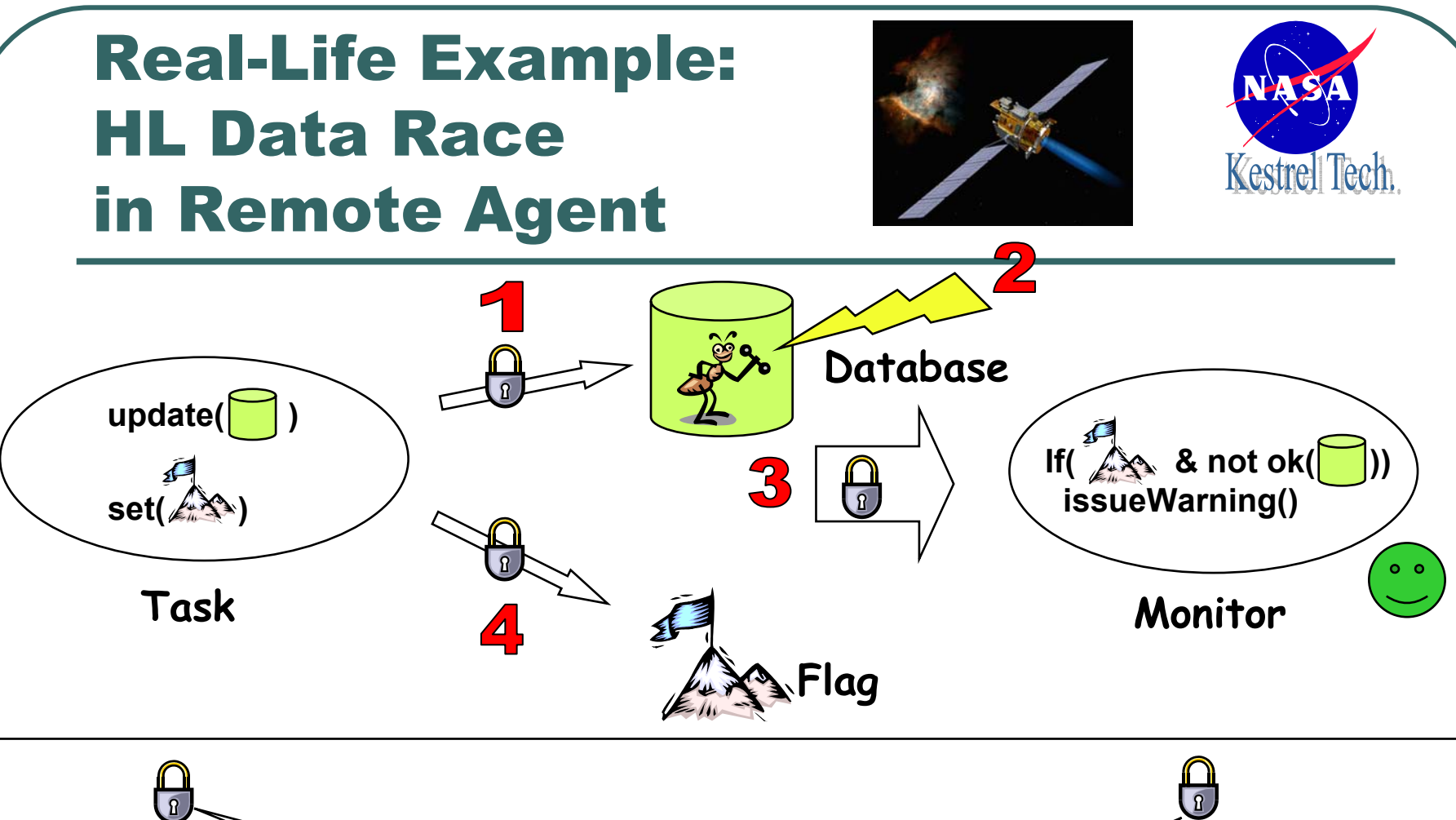

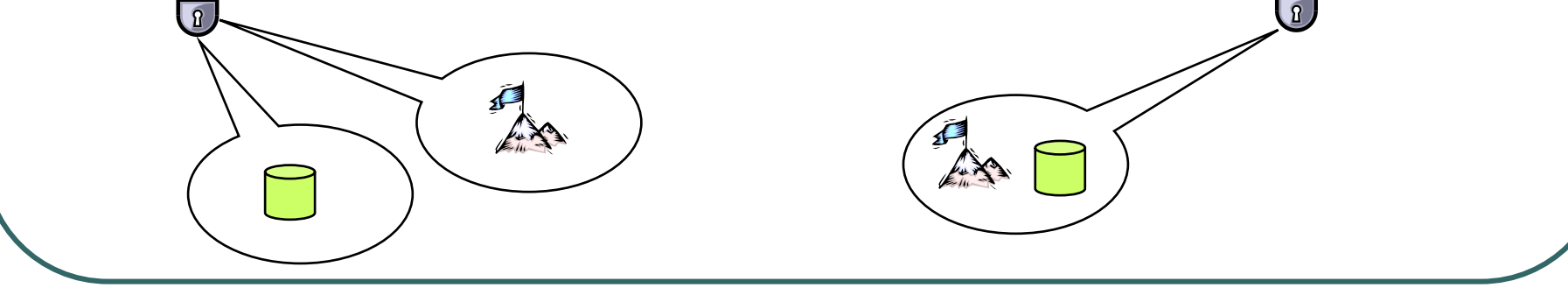

# Neither Sound Nor Complete

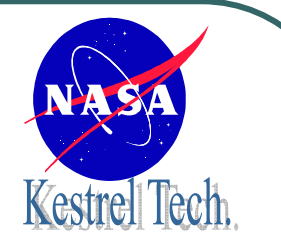

**False positive when** one thread uses coarser locking that

required due to efficiency.

#### **L x y**

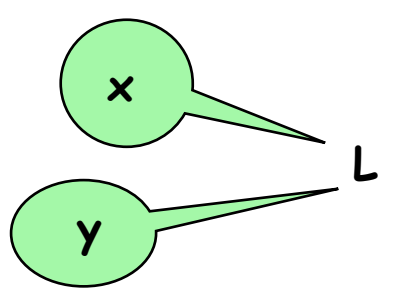

#### **False negatives when:**

 All threads use the same locking

 Random execution trace does not expose problem

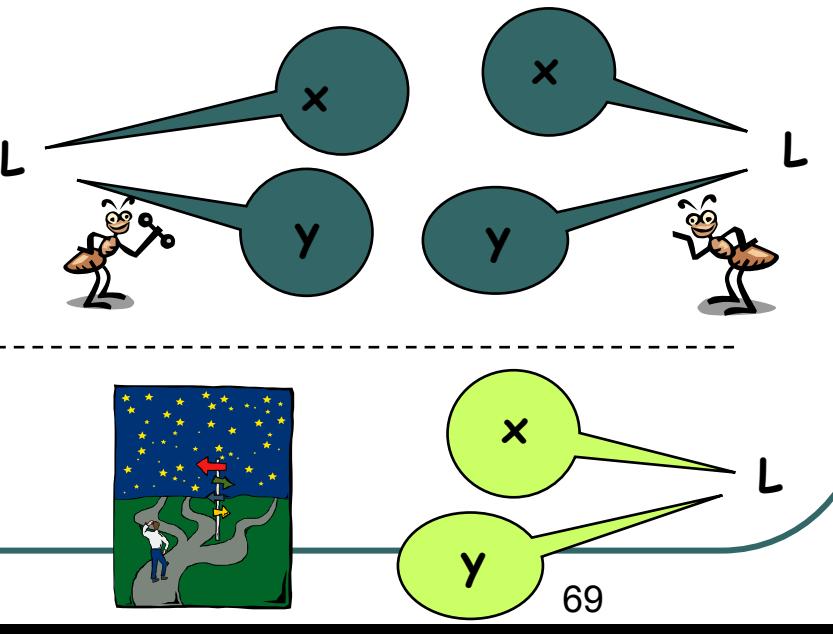

#### If not complete and sound, then what's the deal?

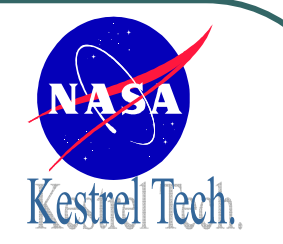

Much higher chance of detecting an error than if one relies on actually executing the particular interleaving that leads to an error, without requiring much computational resources.

# Runtime Verification Algorithms

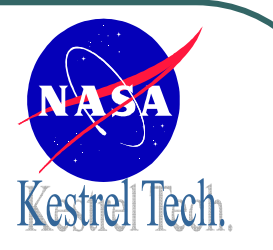

- $\bullet$  Requirement monitoring
	- $\bullet$ The Eagle Temporal logic
- $\bullet$  Concurrency Analysis
	- •Deadlock analysis
	- • Data race analysis
		- Low level data races
		- High level data races
		- •**Data flow races**

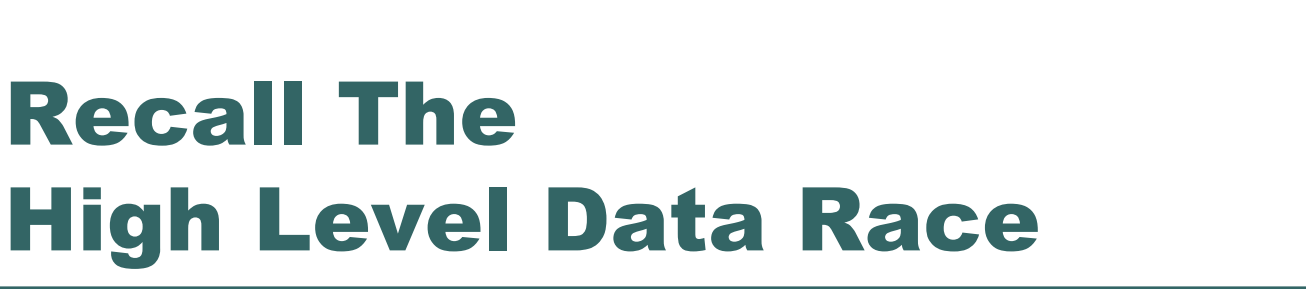

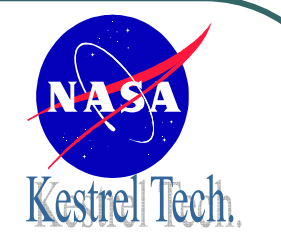

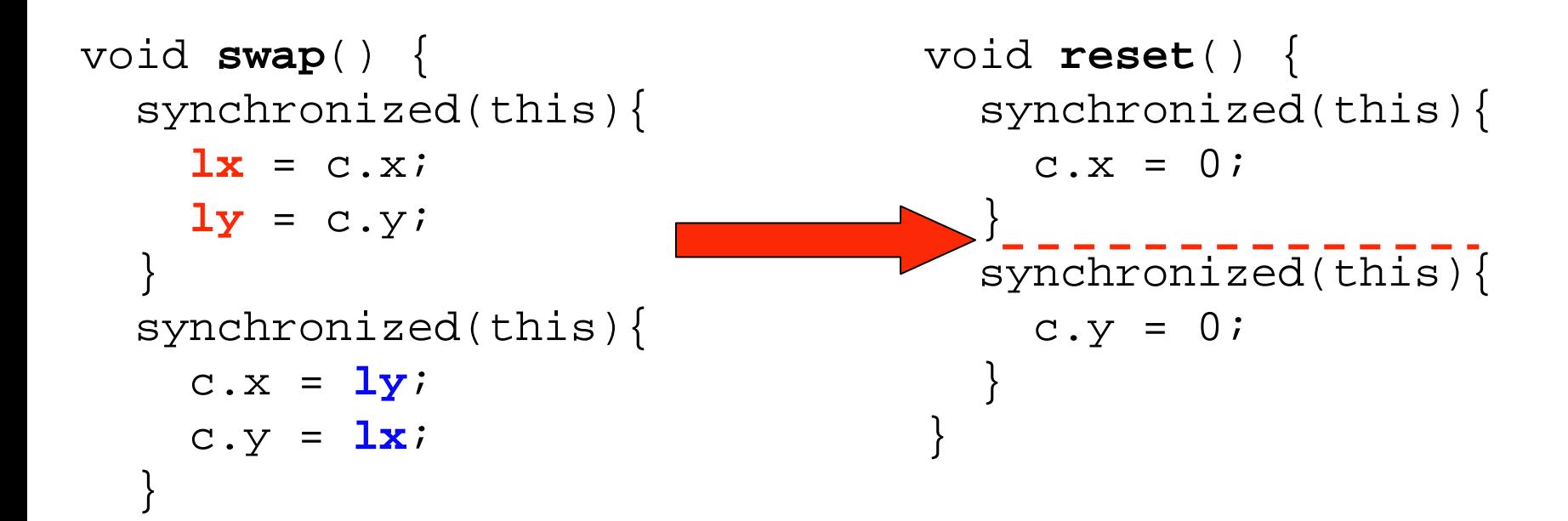

Problem: **swap** may run while **reset** is in progress!

}

72
## Repairing the Situation: Making reset Atomic

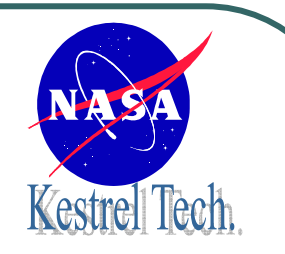

```
void swap() {
 synchronized(this){
     lx = c.x;
    ly = c.y;
  }
  synchronized(this){
    c. x = \mathbf{ly}c.y = \mathbf{lx};
  }
}
                                    void reset() {
                                     synchronized(this){
                                         c. x = 0;c. y = 0;}
                                     }
                         5,8
      5,8 0,0
     8,5
           Problem: - reset may run while swap is in progress!
           - swap then continues operating on outdated values
              Reset invoked after swap, but has no effect
```
#### The Problem:Data Flow Across Synchronized Blocks

```
void swap() {
  synchronized(this){
     lx = c.x;
    ly = c.y;
  }
  synchronized(this){
    c. x = 1yc.y = \mathbf{lx};
  }
```
}

**lx** and **ly** defined! store values locally

**lx** and **ly** used! may be outdated

**Shared data "escape" beyond first synchronized block!**

Algorithm checks whether shared data escape synchronized blocks.

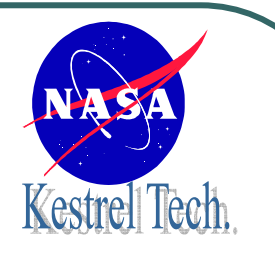

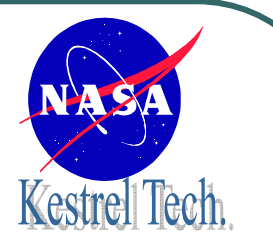

#### Algorithm

- $\bullet$ Enumerate synchronized blocks.
- $\bullet$ Mark values as shared or unshared.
- $\bullet$  Mark local variables with
	- •the identity of synchronization block where defined.
	- •Whether they contain a shared variable.
- For each use of a local variable, check: block where used = block where defined.

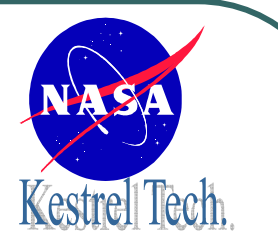

## Determining Sharedness

If instruction **creates** stack elements (getfield, method call)

- if inside a **synchronized block:** stack elements generated are marked as shared
- else: stack elements generated are marked as local

# Determining Sharedness of Return Values of Methods

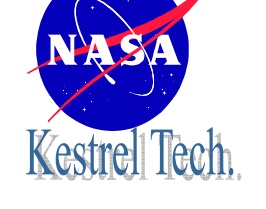

```
synchronized(this){
  lx = c.getX();
}
```
Method call inside synchronization: return value is **shared**

```
synchronized int getX() {
  return x;}
lx = c.getX();
```
Method call outside synchronization: callee uses synchronization: return value is **shared**

```
int getX() {
  return x;}
lx = c.getX();
```
Method call outside synchronization: *no synchronization* in callee: return value is **local**

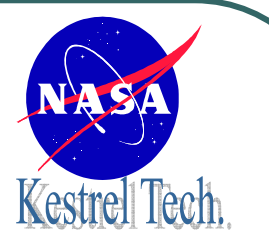

#### Workshop

Fifth International Workshop on Runtime Verification **RV'05**

http://react.cs.uni-sb.de/rv2005

July 12, 2005 Edinburgh **Scotland**